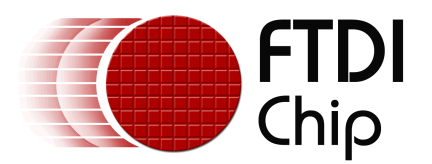

# **Future Technology Devices International Ltd.**

**D2XX Programmer's Guide**

© Future Technology Devices International Ltd. 2005

# **Table of Contents**

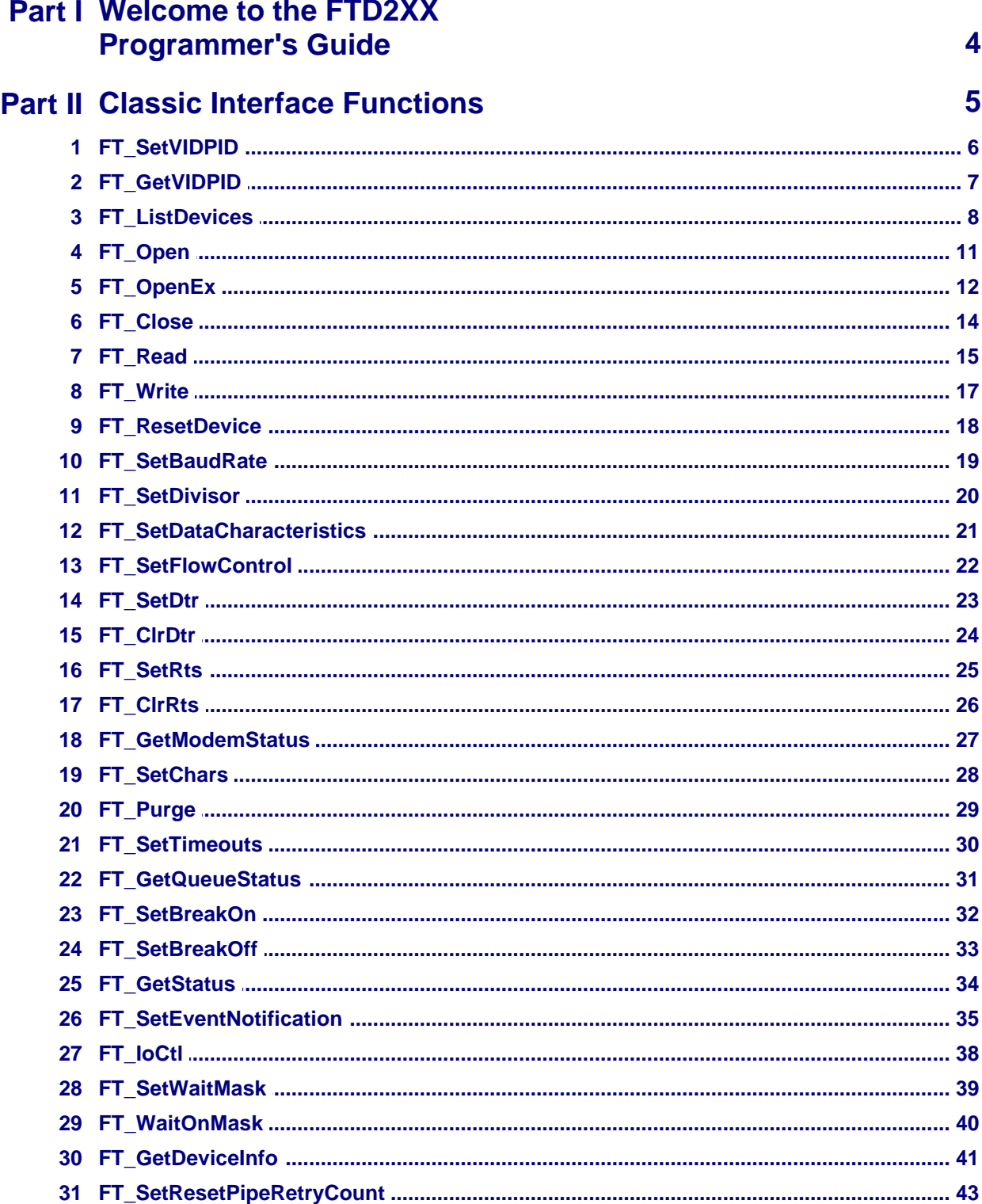

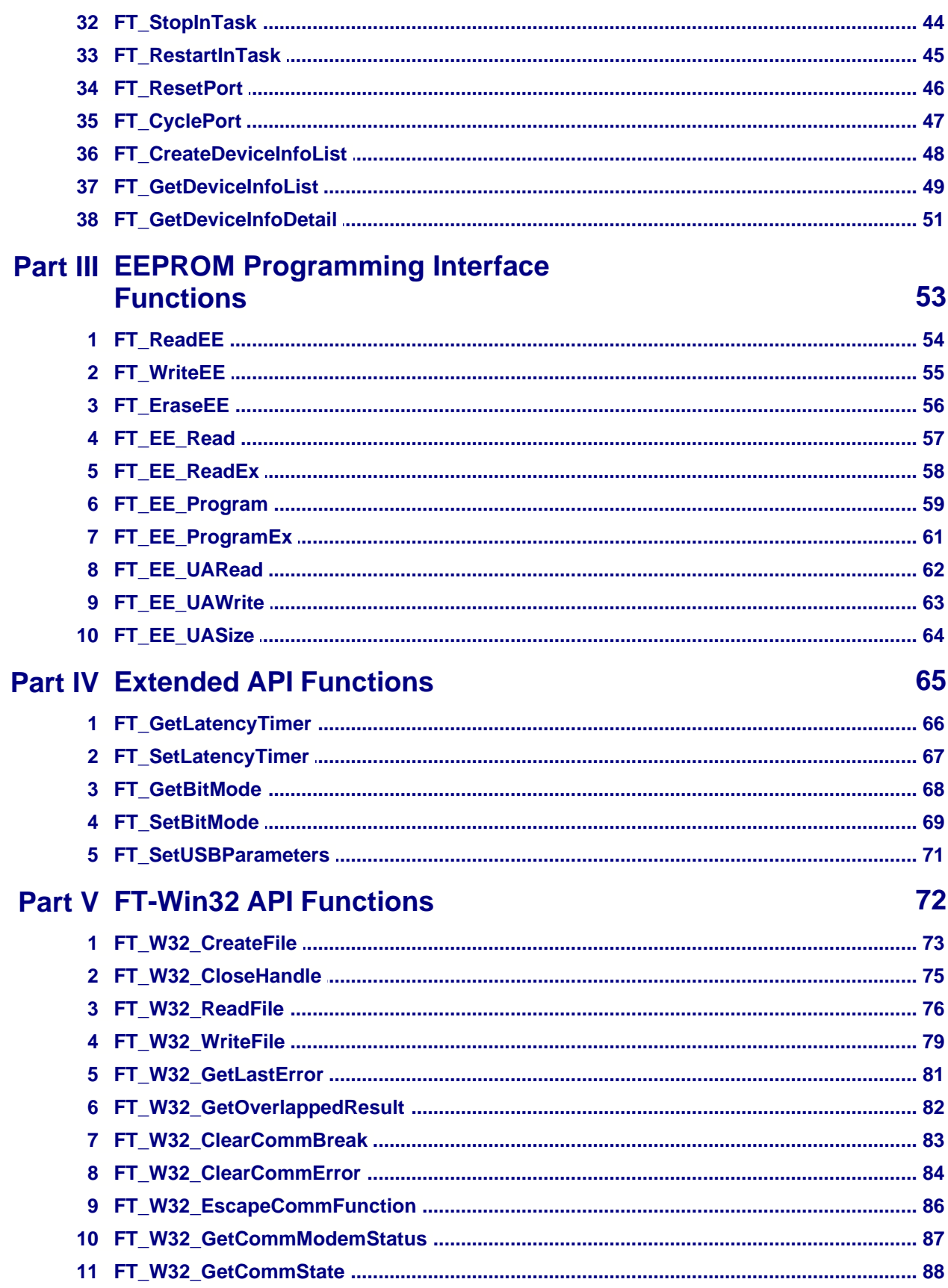

#### $\mathbf{III}$ **D2XX Programmer's Guide**

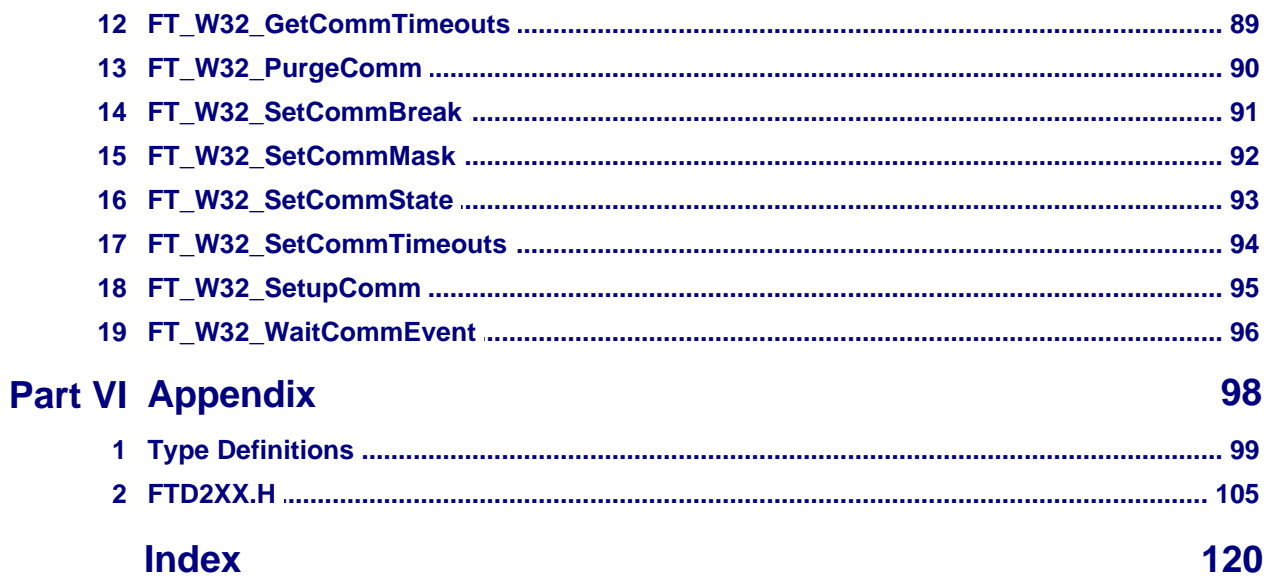

# **1 Welcome to the FTD2XX Programmer's Guide**

FTDIs "D2XX Direct Drivers" for Windows offer an alternative solution to our VCP drivers which allows application software to interface with FT232R USB UART, FT245R USB FIFO, FT2232C Dual USB UART/FIFO, FT232BM USB UART, FT245BM USB FIFO, FT8U232AM USB UART and FT8U245AM USB FIFO devices using a DLL instead of a Virtual COM Port.

The architecture of the D2XX drivers consists of a Windows WDM driver that communicates with the device via the Windows USB stack and a DLL which interfaces the application software (written in Visual C++, C++ Builder, Delphi, VB etc.) to the WDM driver. An INF installation file, uninstaller program and D2XX programmers guide complete the package.

The document is divided into four parts:

- [Classic Interface Functions](#page-5-0)<sup> 5</sup> which explains the original functions with some more recent additions
- $\bullet$  [EEPROM Interface](#page-53-0)  $^{\ket{53}}$  which allows application software to read/program the various fields in the FT232R/FT245R internnal EEPROM or external 93C46/93C56/93C66 EEPROM for other devices, including a user defined area which can be used for application specific purposes.
- $\bullet$  [Extended API Functions](#page-65-0)  $^{\mid 65 \mid}$  which allow control of the additional features available from our  $2^{nc}$ generation devices onwards.
- [FT-Win32 API](#page-72-0)<sup>|72</sup> which is a more sophisticated alternative to the Classic Interface - our equivalent to the native Win 32 API calls that are used to control a legacy serial port. Using the FT-Win32 API, existing Windows legacy Comms applications can easily be converted to use the D2XX interface simply by replacing the standard Win32 API calls with the equivalent FT-Win32 API calls.

### **Please note that the Classic Interface and the FT-Win32 API interface are alternatives.**

Developers should choose one or the other: the two sets of functions should not be mixed.

## **Main Differences Between Windows and Windows CE D2XX Drivers**

- · Location IDs are not supported by Windows CE
- FT\_ResetPort and FT\_CyclePort are not available
- · Windows CE does not support overlapped IO for

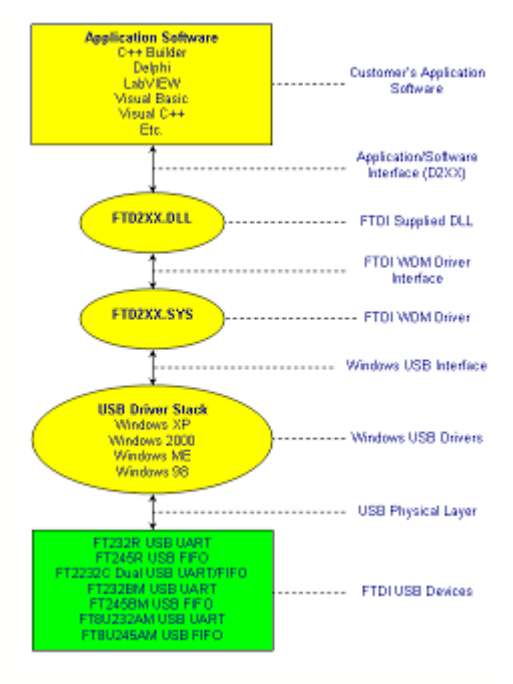

# **5 D2XX Programmer's Guide**

# <span id="page-5-0"></span>**2 Classic Interface Functions**

## **Introduction**

An FTD2XX device is an FT232R USB UART, FT245R USB FIFO, FT2232C Dual USB UART/FIFO, FT232BM USB UART, FT245BM USB FIFO, FT8U232AM USB UART or FT8U245AM USB FIFO interfacing to Windows application software using FTDIs WDM driver FTD2XX.SYS. The FTD2XX.SYS driver has a programming interface exposed by the dynamic link library FTD2XX.DLL and this document describes that interface.

# **Overview**

 $FT\_ListDevices |$   $8^+$  returns information about the FTDI devices currently connected. In a system with multiple devices this can be used to decide which of the devices the application software wishes to access (using FT\_OpenEx below).

Before the device can be accessed, it must first be opened.  $\mathsf{FT\_Open}$ [11] and [FT\\_Open](#page-11-0)Ex[12] return a handle that is used by all functions in the Classic Programming Interface to identify the device. When <u>t</u>he device has been opened successfully, I/O can be performed using <u>[FT\\_Read](#page-15-0)</u>!15 and <u>FT\_Write</u>  $\lvert \vec{\tau} \rvert$ . When operations are complete, the device is closed using <u>[FT\\_Close](#page-14-0)</u>  $\lvert \vec{\tau} \rvert$ .

Once opened, additional functions are available to reset the device (<u>FT\_ResetDevice</u>|½)); purge receive and transmit buffers [\(FT\\_Purge](#page-29-0)<sup>|29</sup>)); set receive and transmit timeouts [\(FT\\_SetTimeouts](#page-30-0)<sup>|30</sup>); get the receive queue status (<u>FT\_GetQueueStatus</u> <sup>[31</sup>); get the device status (<u>[FT\\_GetStatus](#page-34-0)</u>  $^{[34]}$ ); set and reset the break condition (<u>FT\_SetBreakOn</u>  $^{[32]}$ , **[FT\\_SetBreakOff](#page-33-0)**<sup>[33</sup>]); and set conditions for event notification [\(FT\\_SetEventNotification](#page-35-0)<sup>[35</sup>]).

For FT232R devices, FT2232C devices used in UART mode, FT232BM and FT8U232AM devices, functions are available to set the Baud rate (<u>FT\_SetBaudRate</u>  $|$  is )), and set a non-standard Baud rate (<u>FT\_SetDivisor</u>|ಬी); set the data characteristics such as word length, stop bits and parity \_ [\(FT\\_SetDataCharacteristics](#page-21-0)|2<sup>†</sup>)); set hardware or software handshaking (<u>[FT\\_SetFlowControl](#page-22-0)</u>|22ी); set modem control signals (<u>FT\_SetDtr</u>!ଥ), <u>FT\_ClrDtr</u>!ଥ), <u>[FT\\_SetRts](#page-25-0)</u>!ଥ), <u>[FT\\_ClrRts](#page-26-0)</u>!ଥ); get modem status (<u>FT\_GetModemStatus</u>  $\ket{z^{\star}}$ ); set special characters such as event and error characters (<u>[FT\\_SetChars](#page-28-0)</u><sup>|28</sup>ो).

For FT245R devices, FT2232C devices used in FIFO mode, FT245BM and FT8U245AM devices, these functions are redundant and can effectively be ignored.

# **Reference**

[Type definitions](#page-99-0) $|\cdot$ 99) of the functional parameters and return codes used in the D2XX classic programming interface are contained in the <u>[appendix](#page-98-0)</u><sup>|98</sup>।.

# <span id="page-6-0"></span>**2.1 FT\_SetVIDPID**

**A Linux specific command** to include your own VID and PID within the internal device list table.

FT\_STATUS **FT\_SetVIDPID** (D*WORD dwVID*, DWORD *dwPID*)

## **Parameters**

*dwVID* Device VID. *dwPID* Device PID.

## **Return Value**

FT\_OK if successful, otherwise the return value is an FT error code.

## **Remarks**

The driver will support a limited set of VID and PID matched devices (VID 0x0403 with PIDs 0x6001, 0x6010, 0x6006 only). In order to use the driver with alternative VID and PIDs the FT\_SetVIDPID function must be used prior to calling <u>[FT\\_ListDevices](#page-8-0)</u>! & Pi, <u>[FT\\_Open](#page-11-0) {tA}</u>,<br><mark>[FT\\_OpenEx](#page-12-0)</mark> <sup>[12</sup>] or <u>[FT\\_CreateDeviceInfoList](#page-48-0)</u> . <sup>[48</sup>].  $FT$  OpenEx<sup>[12]</sup> or FT CreateDeviceInfoList<sup>[48</sup>].

# **7 D2XX Programmer's Guide**

# **2.2 FT\_GetVIDPID**

**A Linux specific command** to retrieve the current VID and PID within the internal device list table.

FT\_STATUS **FT\_GetVIDPID** (D*WORD \* pdwVID*, DWORD \* p*dwPID*)

# **Parameters**

*pdwVID* Pointer to DWORD that will contain the internal VID. *pdwPID* Pointer to DWORD that will contain the internal PID.

# **Return Value**

FT\_OK if successful, otherwise the return value is an FT error code.

# **Remarks** See [FT\\_SetVIDPID](#page-6-0) 6

# <span id="page-8-0"></span>**2.3 FT\_ListDevices**

Get information concerning the devices currently connected. This function can return information such as the number of devices connected, the device serial number and device description strings, and the location IDs of connected devices.

FT\_STATUS **FT\_ListDevices** (PVOID *pvArg1*, PVOID *pvArg2*, DWORD *dwFlags*)

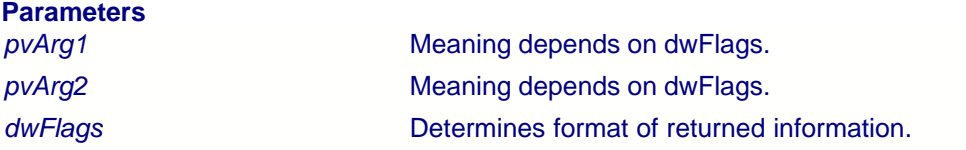

#### **Return Value**

FT\_OK if successful, otherwise the return value is an FT error code.

#### **Remarks**

This function can be used in a number of ways to return different types of information. A more powerful way to get device information is to use the <u>[FT\\_CreateDeviceInfoList](#page-48-0)</u>I 4<del>8</del>),  $\mathsf{FT}\_\mathsf{GetDev}$ iceInfo $\mathsf{List}^{|\mathcal{A}\mathfrak{H}|}$  and  $\mathsf{FT}\_\mathsf{GetDev}$ iceInfoDetail $^{|\mathfrak{sh}|}$  functions as they return all the available information on devices.

In its simplest form, it can be used to return the number of devices currently connected. If *FT\_LIST\_NUMBER\_ONLY* bit is set in *dwFlags*, the parameter *pvArg1* is interpreted as a pointer to a DWORD location to store the number of devices currently connected.

It can be used to return device information: if *FT\_OPEN\_BY\_SERIAL\_NUMBER* bit is set in *dwFlags*, the serial number string will be returned; if *FT\_OPEN\_BY\_DESCRIPTION* bit is set in *dwFlags*, the product description string will be returned; if *FT\_OPEN\_BY\_LOCATION* bit is set in *dwFlags*, the Location ID will be returned; if none of these bits is set, the serial number string will be returned by default.

It can be used to return device string information for a single device. If *FT\_LIST\_BY\_INDEX* and *FT\_OPEN\_BY\_SERIAL\_NUMBER* or *FT\_OPEN\_BY\_DESCRIPTION* bits are set in *dwFlags*, the parameter *pvArg1* is interpreted as the index of the device, and the parameter *pvArg2* is interpreted as a pointer to a buffer to contain the appropriate string. Indexes are zero-based, and the error code *FT\_DEVICE\_NOT\_FOUND* is returned for an invalid index.

It can be used to return device string information for all connected devices. If *FT\_LIST\_ALL* and *FT\_OPEN\_BY\_SERIAL\_NUMBER* or *FT\_OPEN\_BY\_DESCRIPTION* bits are set in *dwFlags*, the parameter *pvArg1* is interpreted as a pointer to an array of pointers to buffers to contain the appropriate strings and the parameter *pvArg2* is interpreted as a pointer to a DWORD location to store the number of devices currently connected. Note that, for *pvArg1*, the last entry in the array of pointers to buffers should be a NULL pointer so the array will contain one more location than the number of devices connected.

The location ID of a device is returned if *FT\_LIST\_BY\_INDEX* and *FT\_OPEN\_BY\_LOCATION* bits are set in *dwFlags*. In this case the parameter *pvArg1* is interpreted as the index of the device, and the parameter *pvArg2* is interpreted as a pointer to a variable of type long to contain the location

### **9 D2XX Programmer's Guide**

ID. Indexes are zero-based, and the error code *FT\_DEVICE\_NOT\_FOUND* is returned for an invalid index. **Please note that Windows CE and Linux do not support location IDs**.

The location IDs of all connected devices are returned if *FT\_LIST\_ALL* and *FT\_OPEN\_BY\_LOCATION* bits are set in *dwFlags*. In this case, the parameter *pvArg1* is interpreted as a pointer to an array of variables of type long to contain the location IDs, and the parameter *pvArg2* is interpreted as a pointer to a DWORD location to store the number of devices currently connected.

#### **Examples**

The examples that follow use these variables.

```
FT_STATUS ftStatus;
DWORD numDevs;
```
#### **Get the number of devices currently connected**

```
ftStatus = FT_ListDevices(&numDevs,NULL,FT_LIST_NUMBER_ONLY);
if (ftStatus == FT_OK) {
     // FT_ListDevices OK, number of devices connected is in numDevs
}
else {
\binom{7}{1} FT_ListDevices failed
}
```
### **Get serial number of first device**

```
DWORD devIndex = 0; // first device
char Buffer[64]; // more than enough room!
ftStatus =
FT_ListDevices((PVOID)devIndex,Buffer,FT_LIST_BY_INDEX|FT_OPEN_BY_SERIAL_NUMBER);
if (ftStatus == FT_OK) {
    // FT_ListDevices OK, serial number is in Buffer
}
else {
 // FT_ListDevices failed
}
```
Note that indexes are zero-based. If more than one device is connected, incrementing devIndex will get the serial number of each connected device in turn.

#### **Get device descriptions of all devices currently connected**

```
char *BufPtrs[3]; // pointer to array of 3 pointers<br>char Buffer1[64]; // buffer for description
                                  char Buffer1[64]; // buffer for description of first device
char Buffer2[64]; \qquad // buffer for description of second device
// initialize the array of pointers
BuffPLrs[0] = Buffer1;Buffptrs[1] = Buffer2;<br>Buffptrs[2] = NULL;// last entry should be NULL
ftStatus = FT_ListDevices(BufPtrs,&numDevs,FT_LIST_ALL|FT_OPEN_BY_DESCRIPTION);
if (ftStatus == FT_OK) {
     // FT_ListDevices OK, product descriptions are in Buffer1 and Buffer2, and
     // numDevs contains the number of devices connected
}
else {
     // FT_ListDevices failed
}
```
Note that this example assumes that two devices are connected. If more devices are connected, then the size of the array of pointers must be increased and more description buffers allocated.

### **Get locations of all devices currently connected**

```
long locIdBuf[16];
ftStatus = FT_ListDevices(locIdBuf,&numDevs,FT_LIST_ALL|FT_OPEN_BY_LOCATION);
if (ftStatus == FT_OK) {
 // FT_ListDevices OK, location IDs are in locIdBuf, and
    // numDevs contains the number of devices connected
}
else {
 // FT_ListDevices failed
}
```
Note that this example assumes that no more than 16 devices are connected. If more devices are connected, then the size of the array of pointers must be increased.

# <span id="page-11-0"></span>**2.4 FT\_Open**

Open the device and return a handle which will be used for subsequent accesses.

FT\_STATUS **FT\_Open** (int *iDevice*, FT\_HANDLE *\*ftHandle*)

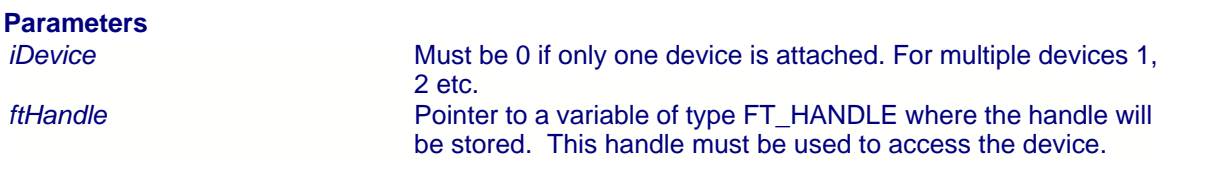

#### **Return Value**

FT\_OK if successful, otherwise the return value is an FT error code.

## **Remarks**

Although this function can be used to open multiple devices by setting *iDevice* to 0, 1, 2 etc. there is no ability to open a specific device. To open named devices, use the function <u>[FT\\_OpenEx](#page-12-0)</u>|½.

## **Example**

This sample shows how to open a device.

```
FT_HANDLE ftHandle;
FT_STATUS ftStatus;
ftStatus = FT_Open(0,&ftHandle);
if (ftStatus == FT_OK) {
     // FT_Open OK, use ftHandle to access device
}
else {
\sqrt{\frac{F T_{\text{open}}}{F T_{\text{other}}}}}
```
# <span id="page-12-0"></span>**2.5 FT\_OpenEx**

Open the specified device and return a handle that will be used for subsequent accesses. The device can be specified by its serial number, device description or location.

This function can also be used to open multiple devices simultaneously. Multiple devices can be opened at the same time if they can be distinguished by serial number or device description. Alternatively, multiple devices can be opened at the same time using location IDs - location information derived from their physical locations on USB. Location IDs can be obtained using the utility USBView and are given in hexadecimal format.

FT\_STATUS **FT\_OpenEx** (PVOID *pvArg1*, DWORD *dwFlags*, FT\_HANDLE *\*ftHandle*)

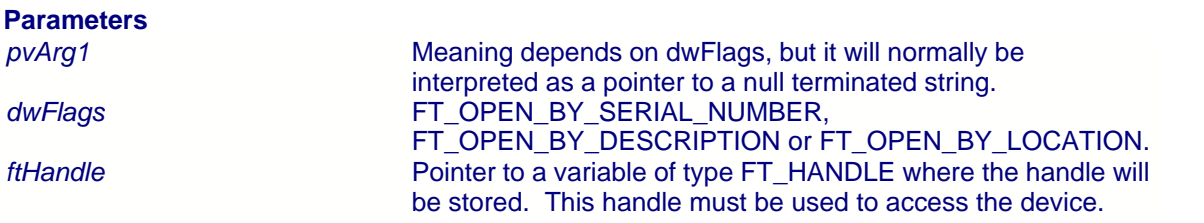

### **Return Value**

FT\_OK if successful, otherwise the return value is an FT error code.

#### **Remarks**

The meaning of *pvArg1* depends on *dwFlags*: if *dwFlags* is *FT\_OPEN\_BY\_SERIAL\_NUMBER*, *pvArg1* is interpreted as a pointer to a null-terminated string that represents the serial number of the device; if *dwFlags* is *FT\_OPEN\_BY\_DESCRIPTION*, *pvArg1* is interpreted as a pointer to a null-terminated string that represents the device description; if *dwFlags* is *FT\_OPEN\_BY\_LOCATION*, *pvArg1* is interpreted as a long value that contains the location ID of the device. **Please note that Windows CE and Linux do not support location IDs**.

*ftHandle* is a pointer to a variable of type *FT\_HANDLE* where the handle is to be stored. This handle must be used to access the device.

#### **Examples**

The examples that follow use these variables.

```
FT STATUS ftStatus;
FT_STATUS ftStatus2;
FT_HANDLE ftHandle1;
FT_HANDLE ftHandle2;
long dwLoc;
```
#### **Open a device with serial number "FT000001"**

ftStatus = FT\_OpenEx("FT000001",FT\_OPEN\_BY\_SERIAL\_NUMBER,&ftHandle1);

```
if (ftStatus == FT_OK) {
      // success - device with serial number "FT000001" is open
}
else {
      // failure
}
```
# **Open a device with device description "USB Serial Converter"**

```
ftStatus = FT_OpenEx("USB Serial Converter",FT_OPEN_BY_DESCRIPTION,&ftHandle1);
if (ftStatus == FT_OK) {
       // success - device with device description "USB Serial Converter" is open
}
else {
       // failure
}
```
# **Open 2 devices with serial numbers "FT000001" and "FT999999"**

```
ftStatus = FT_OpenEx("FT000001",FT_OPEN_BY_SERIAL_NUMBER,&ftHandle1);
ftStatus2 = FT_OpenEx("FT999999",FT_OPEN_BY_SERIAL_NUMBER,&ftHandle2);
if (ftStatus == FT_0K && ftStatus2 == FT_0K) {
       // success - both devices are open
}
else {
       // failure - one or both of the devices has not been opened
}
```
#### **Open 2 devices with descriptions "USB Serial Converter" and "USB Pump Controller"**

```
ftStatus = FT_OpenEx("USB Serial Converter",FT_OPEN_BY_DESCRIPTION,&ftHandle1);
ftStatus2 = FT_OpenEx("USB Pump Controller",FT_OPEN_BY_DESCRIPTION,&ftHandle2);
if (ftStatus == FT_0K && ftStatus2 == FT_0K) {
       // success - both devices are open
}
else {
       // failure - one or both of the devices has not been opened
}
```
#### **Open a device at location 23**

```
dwLoc = 0x23;
ftStatus = FT_OpenEx(dwLoc,FT_OPEN_BY_LOCATION,&ftHandle1);
if (ftStatus == FT_OK) {
       // success - device at location 23 is open
}
else {
       // failure
}
```
#### **Open 2 devices at locations 23 and 31**

```
dwLoc = 0x23;ftStatus = FT_OpenEx(dwLoc,FT_OPEN_BY_LOCATION,&ftHandle1);
dwLoc = 0x31iftStatus2 = FT_OpenEx(dwLoc,FT_OPEN_BY_LOCATION,&ftHandle2);
if (ftStatus == FT_OK && ftStatus2 == FT_OK) {
       // success - both devices are open
}
else {
       // failure - one or both of the devices has not been opened
}
```
# <span id="page-14-0"></span>**2.6 FT\_Close**

Close an open device.

FT\_STATUS **FT\_Close** (FT\_HANDLE *ftHandle*)

# **Parameters**

*Handle* of the device.

# **Return Value**

# <span id="page-15-0"></span>**2.7 FT\_Read**

Read data from the device.

# FT\_STATUS **FT\_Read** (FT\_HANDLE *ftHandle,* LPVOID *lpBuffer,* DWORD *dwBytesToRead,* LPDWORD *lpdwBytesReturned*)

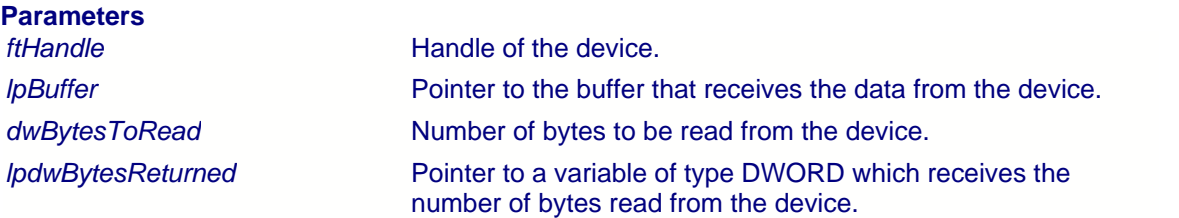

## **Return Value**

FT\_OK if successful, FT\_IO\_ERROR otherwise.

## **Remarks**

**FT\_Read** always returns the number of bytes read in *lpdwBytesReturned*.

This function does not return until *dwBytesToRead* have been read into the buffer. The number of bytes in the receive queue can be determined by calling <u>[FT\\_GetStatus](#page-34-0)</u> 34 or ET\_GetQueueStatus<sup>|3A</sup>), and passed to <u>[FT\\_Read](#page-15-0)</u><sup>|45</sup>ì as *dwBytesToRead* so that the function reads the device and returns immediately.

When a read timeout value has been specified in a previous call to <u>[FT\\_SetTimeouts](#page-30-0)</u>  $\left| \mathrm{s}\right\rangle$ , [FT\\_Read](#page-15-0) returns when the timer expires or *dwBytesToRead* have been read, whichever occurs 15 first. If the timeout occurred, **FT\_Read**<sup>[15]</sup> reads available data into the buffer and returns *FT\_OK*.

An application should use the function return value and *lpdwBytesReturned* when processing the buffer. If the return value is *FT\_OK*, and *lpdwBytesReturned* is equal to *dwBytesToRead* then [FT\\_Read](#page-15-0) has completed normally. If the return value is *FT\_OK*, and *lpdwBytesReturned* is 15less then *dwBytesToRead* then a timeout has occurred and the read has been partially completed. Note that if a timeout occurred and no data was read, the return value is still *FT\_OK*.

A return value of *FT\_IO\_ERROR* suggests an error in the parameters of the function, or a fatal error like USB disconnect has occurred.

#### **Example**

This sample shows how to read all the data currently available.

FT\_HANDLE ftHandle; FT\_STATUS ftStatus; DWORD EventDWord; DWORD TxBytes; DWORD BytesReceived; char RxBuffer[256];

```
ftStatus = FT_Open(0, &ftHandle);
if(ftStatus != FT_OK) {
      // FT_Open failed
      return;
}
FT_GetStatus(ftHandle,&RxBytes,&TxBytes,&EventDWord);
if (RxBytes > 0) {
    ftStatus = FT_Read(ftHandle,RxBuffer,RxBytes,&BytesReceived);
   if (ftStatus == FT_OK) {
        // FT_Read OK
1999 B (1999)
   élse {
   // FT_Read Failed }
 }
}
FT_Close(ftHandle);
```
This sample shows how to read with a timeout of 5 seconds.

```
FT_HANDLE ftHandle;
FT_STATUS ftStatus;
DWORD RxBytes = 10;
DWORD BytesReceived;
char RxBuffer[256];
ftStatus = FT_Open(0, &ftHandle);
if(ftStatus != FT_OK) {
      // FT_Open failed
       returni}
FT_SetTimeouts(ftHandle,5000,0);
ftStatus = FT_Read(ftHandle,RxBuffer,RxBytes,&BytesReceived);
if (ftStatus == FT_OK) {
    if (BytesReceived == RxBytes) {
        // FT_Read OK
1999 B (1999)
 else {
 // FT_Read Timeout
1999 B (1999)
}
else {
     // FT_Read Failed
}
```
FT\_Close(ftHandle);

# <span id="page-17-0"></span>**2.8 FT\_Write**

Write data to the device.

FT\_STATUS **FT\_Write** (FT\_HANDLE *ftHandle,* LPVOID *lpBuffer,* DWORD *dwBytesToWrite,* LPDWORD *lpdwBytesWritten*)

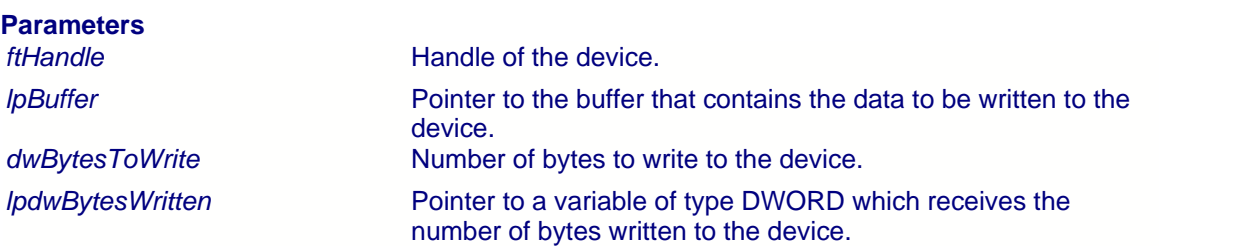

# **Return Value**

# <span id="page-18-0"></span>**2.9 FT\_ResetDevice**

This function sends a reset command to the device.

FT\_STATUS **FT\_ResetDevice** (FT\_HANDLE *ftHandle*)

# **Parameters**

*Handle* of the device.

# **Return Value**

# <span id="page-19-0"></span>**2.10 FT\_SetBaudRate**

This function sets the Baud rate for the device.

FT\_STATUS **FT\_SetBaudRate** (FT\_HANDLE *ftHandle,* DWORD *dwBaudRate*)

# **Parameters**

*Handle* of the device. *dwBaudRate* Baud rate.

# **Return Value**

# <span id="page-20-0"></span>**2.11 FT\_SetDivisor**

This function sets the Baud rate for the device. It is used to set non-standard Baud rates.

FT\_STATUS **FT\_SetDivisor** (FT\_Handle *ftHandle*, USHORT *usDivisor*)

# **Parameters**

*usDivisor* Divisor.

*ftHandle* **Handle of the device.** 

## **Return Value**

FT\_OK if successful, otherwise the return value is an FT error code.

### **Remarks**

The application note "Setting Baud rates for the FT8U232AM" is available from the [Application Notes](http://www.ftdichip.com/Documents/AppNotes.htm) section of the [FTDI website](http://www.ftdichip.com) describes how to calculate the divisor for a nonstandard Baud rate.

# <span id="page-21-0"></span>**2.12 FT\_SetDataCharacteristics**

This function sets the data characteristics for the device.

FT\_STATUS **FT\_SetDataCharacteristics** (FT\_HANDLE *ftHandle,* UCHAR *uWordLength,* UCHAR *uStopBits,*UCHAR *uParity*)

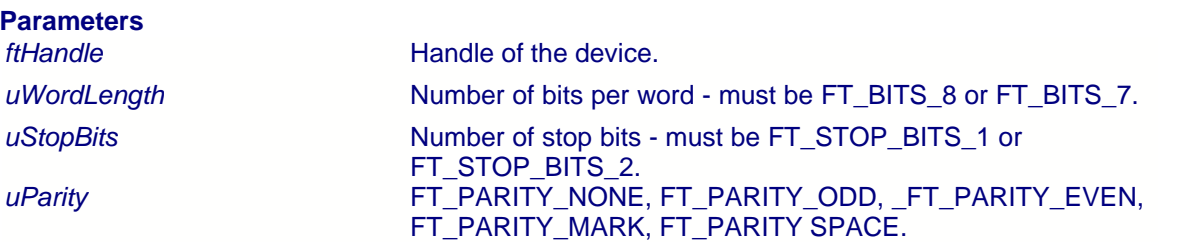

## **Return Value**

# <span id="page-22-0"></span>**2.13 FT\_SetFlowControl**

This function sets the flow control for the device.

FT\_STATUS **FT\_SetFlowControl** (FT\_HANDLE *ftHandle,* USHORT us*FlowControl,* UCHAR u*Xon,*UCHAR u*Xoff*)

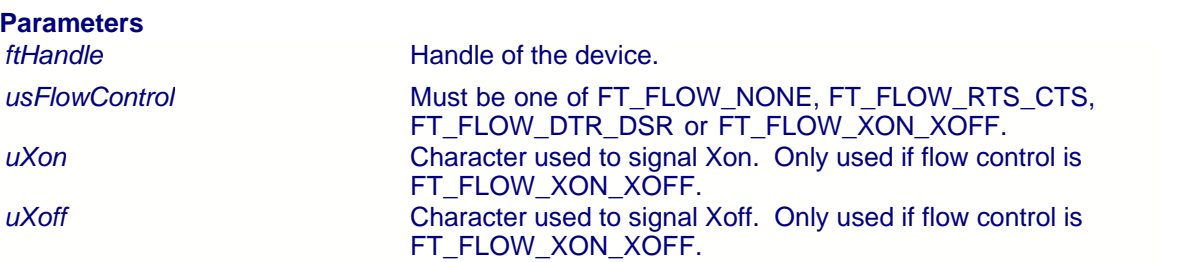

## **Return Value**

# <span id="page-23-0"></span>**2.14 FT\_SetDtr**

This function sets the Data Terminal Ready (DTR) control signal.

FT\_STATUS **FT\_SetDtr** (FT\_HANDLE *ftHandle*)

# **Parameters**

*ftHandle* **Handle of the device.** 

# **Return Value**

FT\_OK if successful, otherwise the return value is an FT error code.

## **Example**

This sample shows how to set DTR.

```
FT_HANDLE ftHandle;
FT_STATUS ftStatus;
ftStatus = FT_Open(0, &ftHandle);
if(ftStatus != FT_OK)// FT_Open failed
      return;
}
ftStatus = FT_SetDtr(ftHandle);
if (ftStatus == FT_OK) {
 // FT_SetDtr OK
}
else {
 // FT_SetDtr failed
}
FT_Close(ftHandle);
```
# <span id="page-24-0"></span>**2.15 FT\_ClrDtr**

This function clears the Data Terminal Ready (DTR) control signal.

FT\_STATUS **FT\_ClrDtr** (FT\_HANDLE *ftHandle*)

# **Parameters**

*ftHandle* **Handle of the device.** 

## **Return Value**

FT\_OK if successful, otherwise the return value is an FT error code.

#### **Example**

This sample shows how to clear DTR.

```
FT_HANDLE ftHandle;
FT_STATUS ftStatus;
ftStatus = FT_Open(0, &ftHandle);
if(ftStatus != FT_OK) {
      // FT_Open failed
     return;
}
ftStatus = FT_ClrDtr(ftHandle);
if (ftStatus == FT_0K) {
    // FT_ClrDtr OK
}
else {
    // FT_ClrDtr failed
}
FT_Close(ftHandle);
```
# <span id="page-25-0"></span>**2.16 FT\_SetRts**

This function sets the Request To Send (RTS) control signal.

```
FT_STATUS FT_SetRts (FT_HANDLE ftHandle)
```
# **Parameters**

*ftHandle* **Handle of the device.** 

# **Return Value**

FT\_OK if successful, otherwise the return value is an FT error code.

#### **Example**

This sample shows how to set RTS.

```
FT_HANDLE ftHandle;
FT_STATUS ftStatus;
ftStatus = FT_Open(0, &ftHandle);
if(ftStatus != FT_OK) {
      // FT_Open failed
     return;
}
ftStatus = FT_SetRts(ftHandle);
if (ftStatus == FT_0K) {
    // FT_SetRts OK
}
else {
    // FT_SetRts failed
}
```
FT\_Close(ftHandle);

# <span id="page-26-0"></span>**2.17 FT\_ClrRts**

This function clears the Request To Send (RTS) control signal.

FT\_STATUS **FT\_ClrRts** (FT\_HANDLE *ftHandle*)

# **Parameters**

*ftHandle* **Handle of the device.** 

## **Return Value**

FT\_OK if successful, otherwise the return value is an FT error code.

## **Example**

This sample shows how to clear RTS.

```
FT_HANDLE ftHandle;
FT_STATUS ftStatus;
ftStatus = FT_Open(0, &ftHandle);
if(ftStatus != FT_OK) {
       // FT_Open failed
       return;
}
ftStatus = FT_ClrRts(ftHandle);
if (ftStatus == FT_OK) {
    // FT_ClrRts OK
}
else {
 // FT_ClrRts failed
}
```
FT\_Close(ftHandle);

# <span id="page-27-0"></span>**2.18 FT\_GetModemStatus**

Gets the modem status from the device.

FT\_STATUS **FT\_GetModemStatus** (FT\_HANDLE *ftHandle,* LPDWORD *lpdwModemStatus*)

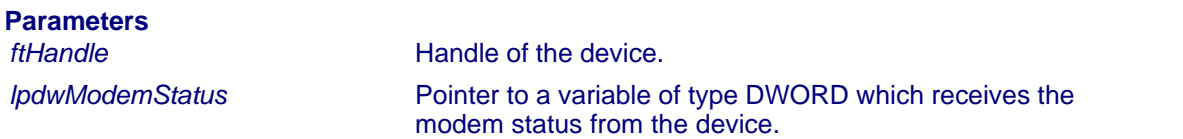

## **Return Value**

# <span id="page-28-0"></span>**2.19 FT\_SetChars**

This function sets the special characters for the device.

FT\_STATUS **FT\_SetChars** (FT\_HANDLE *ftHandle,* UCHAR *uEventCh,* UCHAR *uEventChEn,* UCHAR *uErrorCh,* UCHAR *uErrorChEn*)

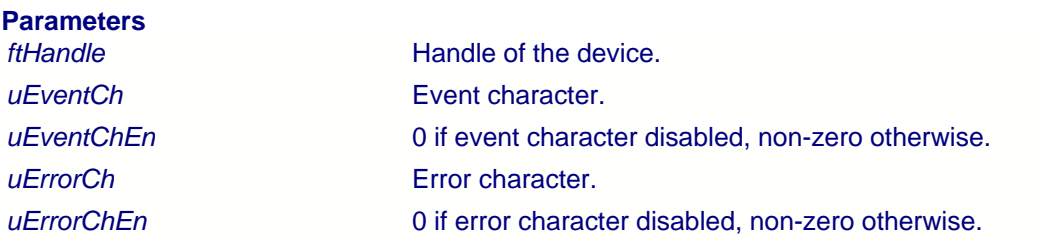

# **Return Value**

# <span id="page-29-0"></span>**2.20 FT\_Purge**

This function purges receive and transmit buffers in the device.

FT\_STATUS **FT\_Purge** (FT\_HANDLE *ftHandle,* DWORD *dwMask*)

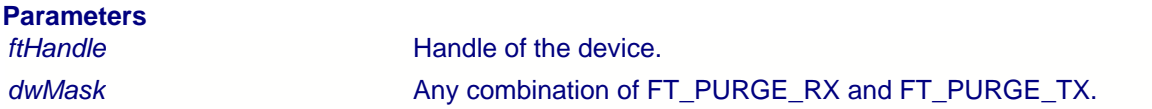

## **Return Value**

# <span id="page-30-0"></span>**2.21 FT\_SetTimeouts**

This function sets the read and write timeouts for the device.

FT\_STATUS **FT\_SetTimeouts** (FT\_HANDLE *ftHandle,* DWORD *dwReadTimeout,* DWORD *dwWriteTimeout*)

# **Parameters**

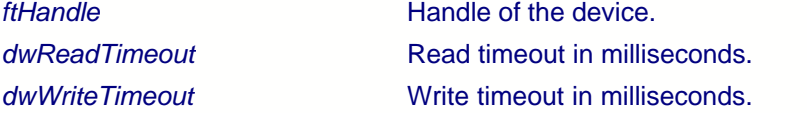

# **Return Value**

FT\_OK if successful, otherwise the return value is an FT error code.

## **Example**

This sample shows how to set a read timeout of 5 seconds and a write timeout of 1 second.

```
FT_HANDLE ftHandle;
FT_STATUS ftStatus;
ftStatus = FT_Open(0, &ftHandle);
if(ftStatus != FT_OK) {
      // FT_Open failed
     return;
}
ftStatus = FT_SetTimeouts(ftHandle,5000,1000);
if (ftStatus == FT_OK) {
 // FT_SetTimeouts OK
}
else {
    // FT_SetTimeouts failed
}
FT_Close(ftHandle);
```
# <span id="page-31-0"></span>**2.22 FT\_GetQueueStatus**

Gets the number of characters in the receive queue.

FT\_STATUS **FT\_GetQueueStatus** (FT\_HANDLE *ftHandle,* LPDWORD *lpdwAmountInRxQueue*)

# **Parameters**

*Handle* of the device.

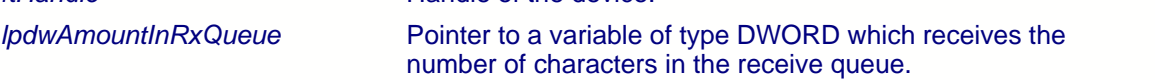

# **Return Value**

# <span id="page-32-0"></span>**2.23 FT\_SetBreakOn**

Sets the BREAK condition for the device.

```
FT_STATUS FT_SetBreakOn (FT_HANDLE ftHandle)
```
# **Parameters**

*ftHandle* **Handle of the device.** 

# **Return Value**

FT\_OK if successful, otherwise the return value is an FT error code.

#### **Example**

This sample shows how to set the BREAK condition for the device.

```
FT_HANDLE ftHandle;
FT_STATUS ftStatus;
ftStatus = FT_Open(0, &ftHandle);
if(ftStatus != FT_OK) {
     // FT_Open failed
      return;
}
ftStatus = FT_SetBreakOn(ftHandle);
if (ftStatus == FT_OK) {
    // FT_SetBreakOn OK
}
else {
    // FT_SetBreakOn failed
}
FT_Close(ftHandle);
```
# <span id="page-33-0"></span>**2.24 FT\_SetBreakOff**

Resets the BREAK condition for the device.

```
FT_STATUS FT_SetBreakOff (FT_HANDLE ftHandle)
```
# **Parameters**

*ftHandle* **Handle of the device.** 

# **Return Value**

FT\_OK if successful, otherwise the return value is an FT error code.

## **Example**

This sample shows how to reset the BREAK condition for the device.

```
FT_HANDLE ftHandle;
FT_STATUS ftStatus;
ftStatus = FT_Open(0, &ftHandle);
if(ftStatus != FT_OK) {
      // FT_Open failed
      return;
}
ftStatus = FT_SetBreakOff(ftHandle);
if (ftStatus = FT_OK) {
    // FT_SetBreakOff OK
}
else {
    // FT_SetBreakOff failed
}
FT_Close(ftHandle);
```
# <span id="page-34-0"></span>**2.25 FT\_GetStatus**

Gets the device status including number of characters in the receive queue, number of characters in the transmit queue, and the current event status.

FT\_STATUS **FT\_GetStatus** (FT\_HANDLE *ftHandle,* LPDWORD *lpdwAmountInRxQueue*, LPDWORD *lpdwAmountInTxQueue*, LPDWORD *lpdwEventStatus*)

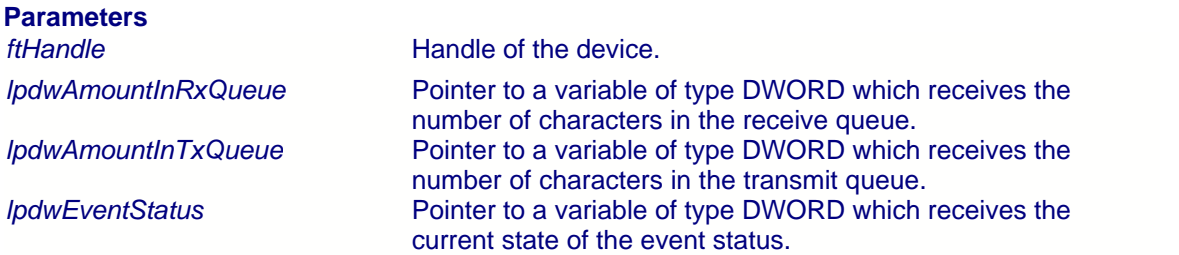

## **Return Value**

FT\_OK if successful, otherwise the return value is an FT error code.

# **Remarks**

For an example of how to use this function, see the sample code in [FT\\_SetEventNotification](#page-35-0) 33.

# <span id="page-35-0"></span>**2.26 FT\_SetEventNotification**

Sets conditions for event notification.

FT\_STATUS **FT\_SetEventNotification** (FT\_HANDLE *ftHandle,* DWORD *dwEventMask,* PVOID *pvArg*)

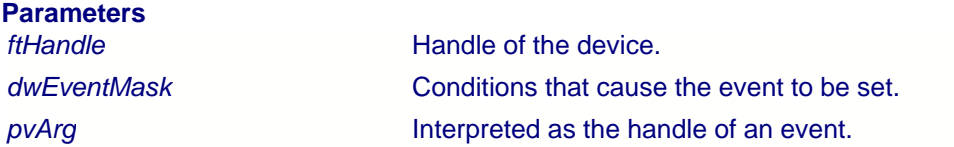

## **Return Value**

FT\_OK if successful, otherwise the return value is an FT error code.

#### **Remarks**

An application can use this function to setup conditions which allow a thread to block until one of the conditions is met. Typically, an application will create an event, call this function, then block on the event. When the conditions are met, the event is set, and the application thread unblocked.

*dwEventMask* is a bit-map that describes the events the application is interested in. *pvArg* is interpreted as the handle of an event which has been created by the application. If one of the event conditions is met, the event is set.

If *FT\_EVENT\_RXCHAR* is set in *dwEventMask*, the event will be set when a character has been received by the device. If *FT\_EVENT\_MODEM\_STATUS* is set in *dwEventMask*, the event will be set when a change in the modem signals has been detected by the device.

### **Windows and Windows CE Example**

This example shows how to wait for a character to be received or a change in modem status.

First, create the event and call **FT\_SetEventNotification**.

```
FT_HANDLE ftHandle; // handle of an open device
FT_STATUS ftStatus;
HANDLE hEvent;
DWORD EventMask;
hEvent = CreateEvent(<br>NUIL
 NULL,
 false, // auto-reset event
                            false, // non-signalled state
 ""
), the contract of the contract of \mathcal{L} ( \mathcal{L} ), the contract of the contract of the contract of the contract of the contract of the contract of the contract of the contract of the contract of the contract of the
EventMask = FT_EVENT_RXCHAR | FT_EVENT_MODEM_STATUS;
ftStatus = FT_SetEventNotification(ftHandle, EventMask, hEvent);
```
Sometime later, block the application thread by waiting on the event, then when the event has occurred, determine the condition that caused the event, and process it accordingly.

```
WaitForSingleObject(hEvent,INFINITE);
DWORD EventDWord;
DWORD RxBytes;
DWORD TxBytes;
FT_GetStatus(ftHandle,&RxBytes,&TxBytes,&EventDWord);
if (EventDWord & FT_EVENT_MODEM_STATUS) {
     // modem status event detected, so get current modem status
    FT_GetModemStatus(ftHandle,&Status);
    if (Status & 0x00000010) {
               // CTS is high
1999 B (1999)
     else {
                // CTS is low
1999 B (1999)
     if (Status & 0x00000020) {
               // DSR is high
 }
     else {
               // DSR is low
     }
}
if (RxBytes > 0) {
 // call FT_Read() to get received data from device
}
```
#### **Linux Example**

This example shows how to wait for a character to be received or a change in modem status.

First, create the event and call **FT\_SetEventNotification**.

```
FT_HANDLE ftHandle;
FT_STATUS ftStatus;
EVENT HANDLE eh;
DWORD EventMask;
ftStatus = FT_Open(0, &ftHandle);
if(ftStatus != FT_OK)// FT_Open failed
       return;
}
pthread_mutex_init(&eh.eMutex, NULL);
pthread_cond_init(&eh.eCondVar, NULL);
EventMask = FT_EVENT_RXCHAR | FT_EVENT_MODEM_STATUS;
ftStatus = FT_SetEventNotification(ftHandle, EventMask, (PVOID)&eh);
```
Sometime later, block the application thread by waiting on the event, then when the event has occurred, determine the condition that caused the event, and process it accordingly.

```
pthread_mutex_lock(&eh.eMutex);
pthread_cond_wait(&eh.eCondVar, &eh.eMutex);
pthread_mutex_unlock(&eh.eMutex);
DWORD EventDWord;
DWORD RxBytes;
DWORD TxBytes;
DWORD Status;
FT_GetStatus(ftHandle,&RxBytes,&TxBytes,&EventDWord);
if (EventDWord & FT_EVENT_MODEM_STATUS) {
     // modem status event detected, so get current modem status
    FT_GetModemStatus(ftHandle,&Status);
    if (Status & 0x00000010) {
               // CTS is high
 }
     else {
```
 $\frac{1}{2}$  // CTS is low **1999 B** (1999) if (Status & 0x00000020) { // DSR is high } else {  $\left\{\n \begin{array}{ccc}\n \end{array}\n \right\}$  // DSR is low **1999 B** (1999) } if (RxBytes > 0) { // call FT\_Read() to get received data from device } FT\_Close(ftHandle);

# **2.27 FT\_IoCtl**

Undocumented function.

FT\_STATUS **FT\_IoCtl** (FT\_HANDLE *ftHandle*, DWORD *dwIoControlCode*, LPVOID *lpInBuf*, DWORD *nInBufSize*, LPVOID *lpOutBuf*, DWORD *nOutBufSize*, LPDWORD *lpBytesReturned*, LPOVERLAPPED *lpOverlapped*)

# **2.28 FT\_SetWaitMask**

Undocumented function.

FT\_STATUS **FT\_SetWaitMask** (FT\_HANDLE *ftHandle*, DWORD *dwMask*)

# **2.29 FT\_WaitOnMask**

Undocumented function.

FT\_STATUS **FT\_WaitOnMask** (FT\_HANDLE *ftHandle*, DWORD *dwMask*)

### **2.30 FT\_GetDeviceInfo**

Get device information.

#### FT\_STATUS **FT\_GetDeviceInfo** (FT\_HANDLE ft*Handle*, FT\_DEVICE *\*pftType,* LPDWORD *lpdwID*, PCHAR *pcSerialNumber*, PCHAR *pcDescription*, PVOID *pvDummy*)

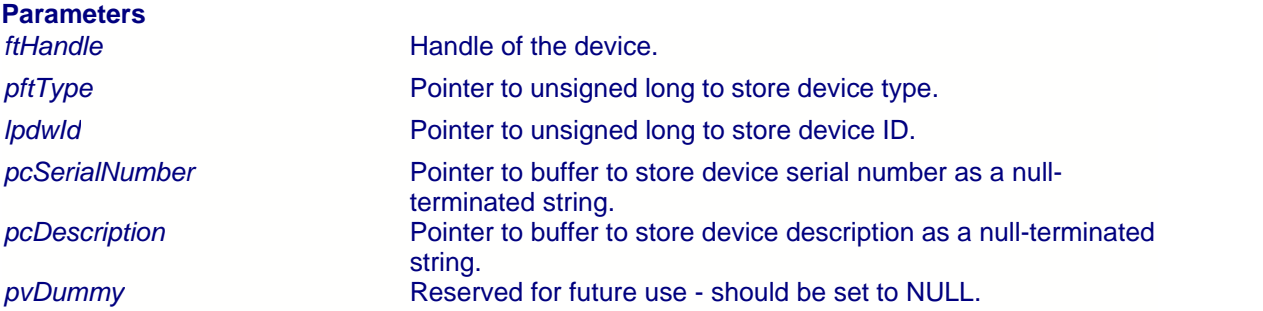

#### **Return Value**

FT\_OK if successful, otherwise the return value is an FT error code.

#### **Remarks**

This function is used to return the device type, device ID, device description and serial number.

The device ID is encoded in a DWORD - the most significant word contains the vendor ID, and the least significant word contains the product ID. So the returned ID 0x04036001 corresponds to the device ID VID\_0403&PID\_6001.

#### **Example**

This example shows how to get information about a device.

```
FT_HANDLE ftHandle;
FT_DEVICE ftDevice;
FT_STATUS ftStatus;
DWORD deviceID;
char SerialNumber[16];
char Description[64];
ftStatus = FT_Open(0, &ftHandle);
if(ftStatus != FT_OK) {
       // FT_Open failed
       return;
}
ftStatus = FT_GetDeviceInfo(
                     ftHandle,
                     &ftDevice,
                     &deviceID,
                     SerialNumber,
                     Description,
```

```
NULL
                    );
if (ftStatus == FT_OK) {
             if (ftDevice == FT_DEVICE_2232C)
                    ; // device is FT2232C
              else if (ftDevice == FT_DEVICE_BM)
                    ; // device is FTU232BM
             else if (ftDevice == FT_DEVICE_AM)
                    ; // device is FT8U232AM
             else
                    ; // unknown device (this should not happen!)
              // deviceID contains encoded device ID
             // SerialNumber, Description contain 0-terminated strings
}
else {
             // FT_GetDeviceType FAILED!
}
```

```
FT_Close(ftHandle);
```
### **2.31 FT\_SetResetPipeRetryCount**

Set the ResetPipeRetryCount.

FT\_STATUS **FT\_SetResetPipeRetryCount** (FT\_HANDLE ft*Handle*, DWORD *dwCount*)

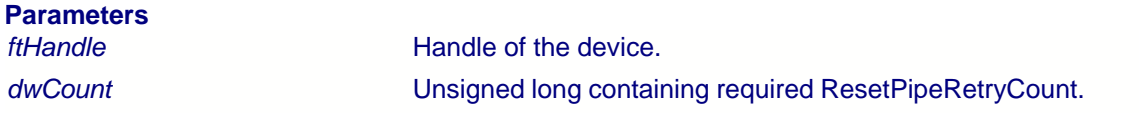

#### **Return Value**

FT\_OK if successful, otherwise the return value is an FT error code.

#### **Remarks**

This function is used to set the ResetPipeRetryCount. ResetPipeRetryCount controls the maximum number of times that the driver tries to reset a pipe on which an error has occurred. ResetPipeRequestRetryCount defaults to 50. It may be necessary to increase this value in noisy environments where a lot of USB errors occur.

**Not available in Linux**.

#### **Example**

This example shows how to set the ResetPipeRetryCount to 100.

```
FT_HANDLE ftHandle; // valid handle returned from FT_OpenEx
FT_STATUS ftStatus;
DWORD dwRetryCount;
dwRetryCount = 100;
ftStatus = FT_SetResetPipeRetryCount(ftHandle,dwRetryCount);
if (ftStatus = FT_OK) {
       // ResetPipeRetryCount set to 100
}
else {
       // FT_SetResetPipeRetryCount FAILED!
}
```
### <span id="page-44-0"></span>**2.32 FT\_StopInTask**

Stops the driver's IN task.

FT\_STATUS **FT\_StopInTask** (FT\_HANDLE ft*Handle*)

#### **Parameters**

*ftHandle* **Handle of the device.** 

#### **Return Value**

FT\_OK if successful, otherwise the return value is an FT error code.

#### **Remarks**

This function is used to put the driver's IN task (read) into a wait state. It can be used in situations where data is being received continuously, so that the device can be purged without more data being received. It is used together with <u>[FT\\_RestartInTask](#page-45-0)</u> 4 <sup>45</sup> which sets the IN task running again.

#### **Example**

This example shows how to use FT\_StopInTask.

```
FT_HANDLE ftHandle;
FT_STATUS ftStatus;
ftStatus = FT_Open(0, &ftHandle);
if(ftStatus != FT_OK) {
      // FT_Open failed
      return;
}
do {
      ftStatus = FT_StopInTask(ftHandle);
} while (ftStatus != FT_OK);
//
// Do something - for example purge device
//
do {
      ftStatus = FT_RestartInTask(ftHandle);
} while (ftStatus != FT_OK);
FT_Close(ftHandle);
```
### <span id="page-45-0"></span>**2.33 FT\_RestartInTask**

Restart the driver's IN task.

FT\_STATUS **FT\_RestartInTask** (FT\_HANDLE ft*Handle*)

#### **Parameters**

*ftHandle* **Handle of the device.** 

#### **Return Value**

FT\_OK if successful, otherwise the return value is an FT error code.

#### **Remarks**

This function is used to restart the driver's IN task (read) after it has been stopped by a call to <u>[FT\\_StopInTask](#page-44-0)</u>│44े.

#### **Example**

This example shows how to use FT\_RestartInTask.

```
FT_HANDLE ftHandle;
FT_STATUS ftStatus;
ftStatus = FT_Open(0, &ftHandle);
if(ftStatus != FT_OK) {
      // FT_Open failed
       return;
}
do {
       ftStatus = FT_StopInTask(ftHandle);
} while (f{\text{t}}Status != \text{FT_OK});
//
// Do something - for example purge device
//
do {
       ftStatus = FT_RestartInTask(ftHandle);
} while (ftStatus != FT_OK);
FT_Close(ftHandle);
```
### **2.34 FT\_ResetPort**

Send a reset command to the port.

FT\_STATUS **FT\_ResetPort** (FT\_HANDLE ft*Handle*)

#### **Parameters**

*ftHandle* **Handle of the device.** 

#### **Return Value**

FT\_OK if successful, otherwise the return value is an FT error code.

#### **Remarks**

This function is used to attempt to recover the port after a failure. It is not equivalent to an unplugreplug event.

**Not available in Windows CE and Linux**.

#### **Example**

This example shows how to reset the port.

```
FT_HANDLE ftHandle; // valid handle returned from FT_OpenEx
FT_STATUS ftStatus;
ftStatus = FT_ResetPort(ftHandle);
if (ftStatus == FT_0K) {
      // Port has been reset
}
else {
       // FT_ResetPort FAILED!
}
```
### **2.35 FT\_CyclePort**

Send a cycle command to the USB port.

FT\_STATUS **FT\_CyclePort** (FT\_HANDLE *ftHandle*)

#### **Parameters**

*ftHandle* **Handle Handle** of the device.

#### **Return Value**

FT\_OK if successful, otherwise the return value is an FT error code.

#### **Remarks**

The effect of this function is the same as disconnecting then reconnecting the device from USB. Possible use of this function is in situations where a fatal error has occurred and it is difficult, or not possible, to recover without unplugging and replugging the USB cable. This function can also be used after re-programming the EEPROM to force the FTDI device to read the new EEPROM contents which previously required a physical disconnect-reconnect.

As the current session is not restored when the driver is reloaded, the application must be able to recover after calling this function.

**Not available in Windows 98, Windows CE and Linux**.

**For FT2232C devices, FT\_CyclePort will only work under Windows XP.**

#### **Example**

This example shows how to cycle the port.

```
FT_HANDLE ftHandle; // valid handle returned from FT_OpenEx
FT_STATUS ftStatus;
ftStatus = FT_CyclePort(ftHandle);
if (ftStatus == FT_0K) {
       // Port has been cycled.
}
else {
       // FT_CyclePort FAILED!
}
```
# <span id="page-48-0"></span>**2.36 FT\_CreateDeviceInfoList**

This function builds a device information list and returns the number of D2XX devices connected to the system. The list contains information about both unopen and open devices.

FT\_STATUS **FT\_CreateDeviceInfoList** (LPDWORD *lpdwNumDevs*)

#### **Parameters**

*lpdwNumDevs* Pointer to unsigned long to store the number of devices connected.

#### **Return Value**

FT\_OK if successful, otherwise the return value is an FT error code.

#### **Remarks**

An application can use this function to get the number of devices attached to the system. It can then allocate space for the device information list and retrieve the list using <u>[FT\\_GetDeviceInfoList](#page-49-0)</u>│49ो.

If the devices connected to the system change, the device info list will not be updated until **[FT\\_CreateDeviceInfoList](#page-48-0)**<sup>|4ક</sup>ો is called again.

#### **Example**

This example shows how to call FT\_CreateDeviceInfoList.

```
FT_STATUS ftStatus;
DWORD numDevs;
//
// create the device information list
//
ftStatus = FT_CreateDeviceInfoList(&numDevs);
if (ftStatus == FT_OK) {
      printf("Number of devices is %d\n",numDevs);
}
else {
      // FT_CreateDeviceInfoList failed
}
```
### <span id="page-49-0"></span>**2.37 FT\_GetDeviceInfoList**

This function returns a device information list and the number of D2XX devices in the list.

FT\_STATUS **FT\_GetDeviceInfo** (FT\_DEVICE\_LIST\_INFO\_NODE \**pDest*, LPDWORD *lpdwNumDevs*)

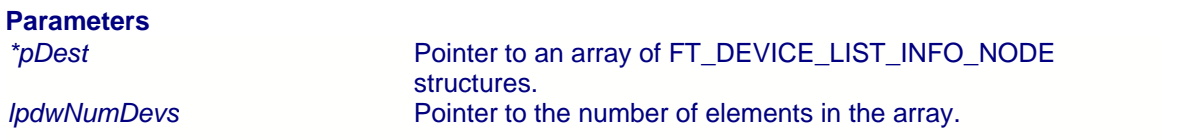

#### **Return Value**

FT OK if successful, otherwise the return value is an FT error code.

#### **Remarks**

This function should only be called after calling <u>FT\_CreateDeviceInfoList</u><sup>|48</sup>ì. If the devices connected to the system change, the device info list will not be updated until **[FT\\_CreateDeviceInfoList](#page-48-0)**│4કी is called again.

Location ID information is not returned for devices that are open when [FT\\_CreateDeviceInfoList](#page-48-0)<sup>|48</sup>) is called.

The array of FT\_DEVICE\_LIST\_INFO\_NODES contains all available data on each device. The structure of FT\_DEVICE\_LIST\_INFO\_NODES is given in the <u>[Appendix](#page-99-0)</u>Iগ্গ . The storage for the list must be allocated by the application. The number of devices returned by [FT\\_CreateDeviceInfoList](#page-48-0)<sup>|48</sup> can be used to do this.

When programming in Visual Basic, LabVIEW or similar languages, <u>FT\_GetDeviceInfoDetail</u><sup>|sA</sup> may be required instead of this function.

**Please note that Windows CE and Linux do not support location IDs**. As such, the Location ID parameter in the structure will be empty under Windows CE and Linux.

#### **Example**

This example shows how to call FT\_GetDeviceInfoList.

```
FT_STATUS ftStatus;
FT_DEVICE_LIST_INFO_NODE *devInfo;
DWORD numDevs;
//
// create the device information list
//
ftStatus = FT_CreateDeviceInfoList(&numDevs);
if (ftStatus == FT OK) {
       printf("Number of devices is %d\n",numDevs);
}
//
```

```
// allocate storage for list based on numDevs
//
devInfo = (FT_DEVICE_LIST_INFO_NODE*)malloc(sizeof(FT_DEVICE_LIST_INFO_NODE)*numDevs);
//
// get the device information list
//
ftStatus = FT_GetDeviceInfoList(devInfo,&numDevs);
if (ftStatus == FT_OK) {
   for (int i = 0; i < numDevs; i++) {
      printf("Dev %d:\n",i);
             printf(" Flags=0x%x\n",devInfo[i].Flags);
             printf(" Type=0x%x\n",devInfo[i].Type);
             printf(" ID=0x%x\n",devInfo[i].ID);
             printf(" LocId=0x%x\n",devInfo[i].LocId);
             printf(" SerialNumber=%s\n",devInfo[i].SerialNumber);
             printf(" Description=%s\n",devInfo[i].Description);
             printf(" ftHandle=0x%x\n",devInfo[i].ftHandle);
      }
}
```
### <span id="page-51-0"></span>**2.38 FT\_GetDeviceInfoDetail**

This function returns an entry from the device information list.

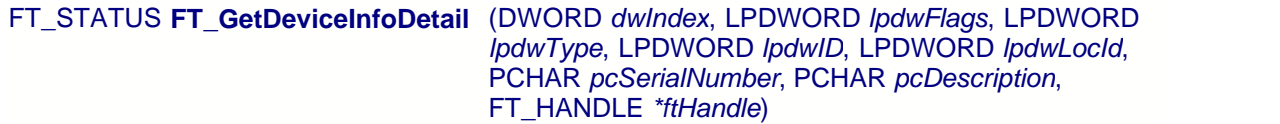

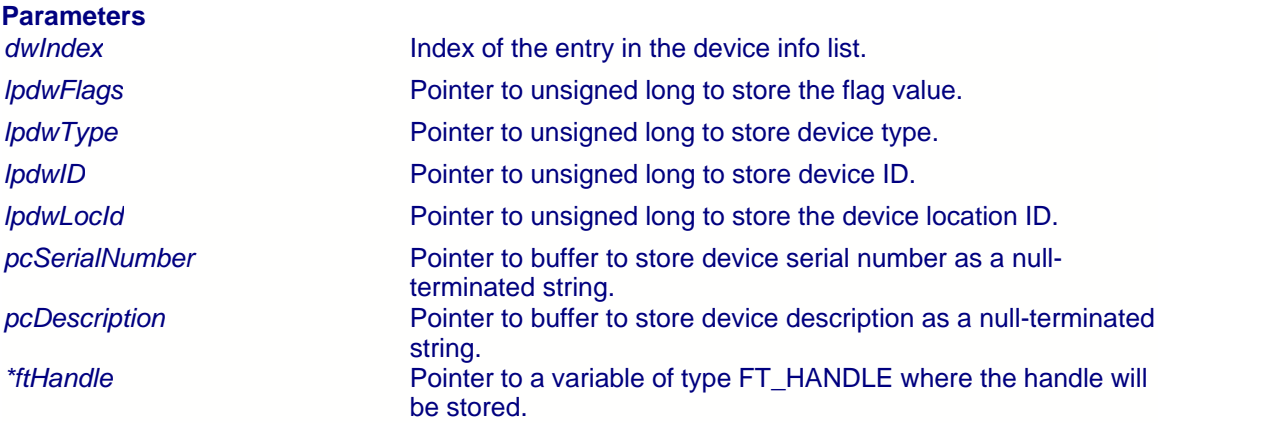

#### **Return Value**

FT\_OK if successful, otherwise the return value is an FT error code.

#### **Remarks**

This function should only be called after calling <u>FT\_CreateDeviceInfoList</u><sup>|48</sup>ì. If the devices connected to the system change, the device info list will not be updated until **[FT\\_CreateDeviceInfoList](#page-48-0)**│4કी is called again.

The index value is zero-based.

The flag value is a 4-byte bit map containing miscellaneous data. Bit 0 (least significant bit) of this number indicates if the port is open (1) or closed (0). The remaining bits (1 - 31) are reserved at this time.

Location ID information is not returned for devices that are open when [FT\\_CreateDeviceInfoList](#page-48-0)<sup>|48</sup>) is called.

To return the whole device info list as an array of FT\_DEVICE\_LIST\_INFO\_NODE structures, use  $\mathsf{FT}\_\mathsf{GetDevicelnfolist}$ ৰিণী

**Please note that Windows CE and Linux do not support location IDs**. As such, the Location ID parameter in the structure will be empty under Windows CE and Linux.

```
This example shows how to call FT_GetDeviceInfoDetail.
```

```
FT_STATUS ftStatus;
FT_HANDLE ftHandleTemp;
DWORD numDevs;
DWORD Flags;
DWORD ID;
DWORD Type;
DWORD LocId;
char SerialNumber[16];
char Description[64];
//
// create the device information list
//
ftStatus = FT_CreateDeviceInfoList(&numDevs);
if (ftStatus = FT_OK) {
      printf("Number of devices is %d\n",numDevs);
}
//
// get information for device 0
//
ftStatus = FT_GetDeviceInfoDetail(0, &Flags, &Type, &ID, &LocId, SerialNumber,
Description, &ftHandleTemp);
if (ftStatus == FT_0K) {<br>printf ("Dev 0:\n");
      printf("Dev 0:\n");
      printf(" Flags=0x%x\n",Flags);
      printf(" Type=0x%x\n",Type);
      printf(" ID=0x*x\n", ID);printf(" LocId=0x%x\n",LocId);
      printf(" SerialNumber=%s\n",SerialNumber);
      printf(" Description=%s\n",Description);
      printf(" ftHandle=0x%x\n",ftHandleTemp);
}
```
# **3 EEPROM Programming Interface Functions**

#### **Introduction**

FTDI has included EEPROM programming support in the D2XX library. This section describes that interface.

#### **Overview**

Functions are provided to program the EEPROM (<u>[FT\\_EE\\_Program](#page-59-0)</u>│औ, <u>FT\_EE\_ProgramEx</u>│औ, [FT\\_WriteEE](#page-55-0)  $|$ ss ), read the EEPROM (<u>[FT\\_EE\\_Read](#page-57-0)</u>  $|$ sオ), <u>FT\_EE\_ReadEx</u>  $|$ ss i), <u>[FT\\_ReadEE](#page-54-0)</u>  $|$ s4 i) and erase the EEPROM (<u>FT\_EraseEE</u>|sේ). 59T. FT EE ProgramEx164T. 55]). read the EEPROM (FT EE Read[57]. FT EE ReadEx[58]. FT ReadEE[54]) and

Unused space in the EEPROM is called the User Area (EEUA). Functions are provided to access the EEUA. <u>[FT\\_EE\\_UASize](#page-64-0)</u> ৹ধী gets it's size, <u>[FT\\_EE\\_UAWrite](#page-63-0)</u> lଈ writes data into it and **[FT\\_EE\\_UARead](#page-62-0)**<sup>|e2</sup> is used to read it's contents. 64] dets it's size. FT\_EE\_UAWrite163] write 62 IS US

#### **Reference**

[Type definitions](#page-99-0) $|\hat{\bm{s}}|$  of the functional parameters and return codes used in the D2XX EEPROM programming interface are contained in the <u>[appendix](#page-98-0)</u><sup>[98</sup>].

# <span id="page-54-0"></span>**3.1 FT\_ReadEE**

Read a value from an EEPROM location.

FT\_STATUS **FT\_ReadEE** (FT\_HANDLE *ftHandle*, DWORD *dwWordOffset*, LPWORD *lpwValue*)

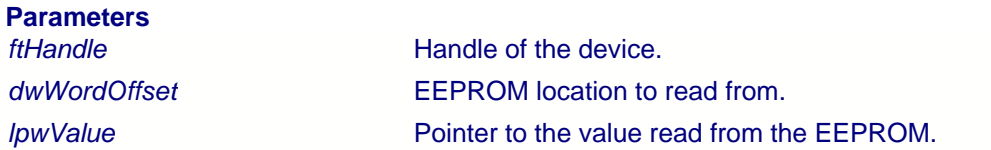

### **Return Value**

FT\_OK if successful, otherwise the return value is an FT error code.

# <span id="page-55-0"></span>**3.2 FT\_WriteEE**

Write a value to an EEPROM location.

FT\_STATUS **FT\_WriteEE** (FT\_HANDLE *ftHandle*, DWORD *dwWordOffset*, WORD *wValue*)

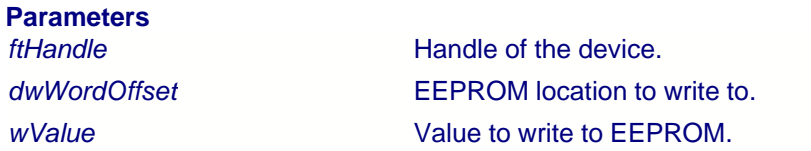

### **Return Value**

FT\_OK if successful, otherwise the return value is an FT error code.

# <span id="page-56-0"></span>**3.3 FT\_EraseEE**

Erase the EEPROM.

FT\_STATUS **FT\_EraseEE** (FT\_HANDLE *ftHandle*)

# **Parameters**

*Handle* of the device.

#### **Return Value**

FT\_OK if successful, otherwise the return value is an FT error code.

#### **Remarks**

This function will erase the entire contents of an EEPROM, including the user area.

### <span id="page-57-0"></span>**3.4 FT\_EE\_Read**

Read the contents of the EEPROM.

FT\_STATUS **FT\_EE\_Read** (FT\_HANDLE *ftHandle*, PFT\_PROGRAM\_DATA *lpData*)

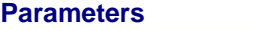

*ftHandle* **Handle Handle** of the device. *lpData* Pointer to structure of type FT\_PROGRAM\_DATA.

#### **Return Value**

FT\_OK if successful, otherwise the return value is an FT error code.

#### **Remarks**

This function interprets the parameter *pvArgs* as a pointer to a struct of type *FT\_PROGRAM\_DATA* that contains storage for the data to be read from the EEPROM.

The function does not perform any checks on buffer sizes, so the buffers passed in the *FT\_PROGRAM\_DATA* struct must be big enough to accommodate their respective strings (including null terminators). The sizes shown in the following example are more than adequate and can be rounded down if necessary. The restriction is that the Manufacturer string length plus the Description string length is less than or equal to 40 characters.

```
Example
FT_HANDLE ftHandle;
FT_STATUS ftStatus = FT_Open(0, &ftHandle);
if (ftStatus != FT_OK) {
// FT_Open FAILED!
}
FT_PROGRAM_DATA ftData;
char ManufacturerBuf[32];
char ManufacturerIdBuf[16];
char DescriptionBuf[64];
char SerialNumberBuf[16];
ftData.Signature1 = 0x00000000;
ftData.Signature2 = 0xffffffff;
ftData.Manufacturer = ManufacturerBuf;
ftData.ManufacturerId = ManufacturerIdBuf;
ftData.Description = DescriptionBuf;
ftData.SerialNumber = SerialNumberBuf;
ftStatus = FT_EE_Read(ftHandle, &ftData);
if (ftStatus == FT_OK) {
    // FT_EE_Read OK, data is available in ftData
}
else {
     // FT_EE_Read FAILED!
}
```
### <span id="page-58-0"></span>**3.5 FT\_EE\_ReadEx**

Read the contents of the EEPROM and pass strings separately.

FT\_STATUS **FT\_EE\_ReadEx** (FT\_HANDLE *ftHandle*, PFT\_PROGRAM\_DATA *pData*, char *\*Manufacturer*, char *\*ManufacturerId*, char *\*Description*, char *\*SerialNumber*)

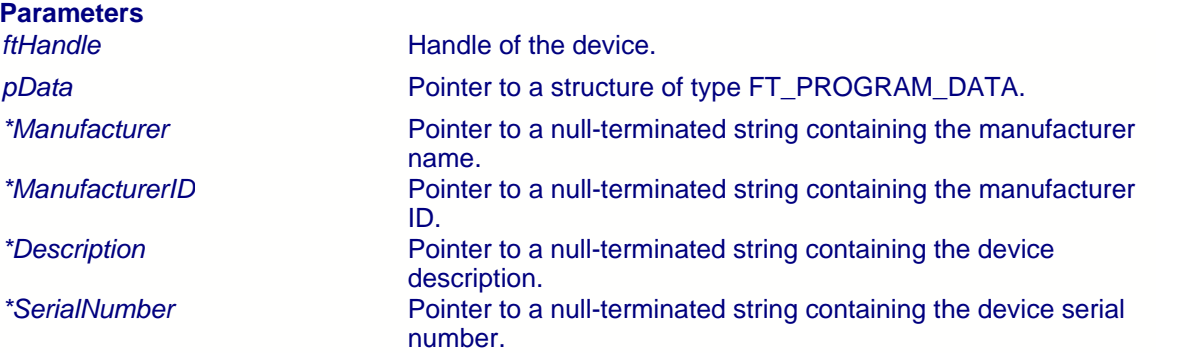

#### **Return Value**

FT\_OK if successful, otherwise the return value is an FT error code.

#### **Remarks**

This variation of the standard <u>FT\_EE\_Read</u> ls<del>h</del> function was included to provide support for languages such as LabVIEW where problems can occur when string pointers are contained in a structure.

This function interprets the parameter *pvArgs* as a pointer to a struct of type *FT\_PROGRAM\_DATA* that contains storage for the data to be read from the EEPROM.

The function does not perform any checks on buffer sizes, so the buffers passed in the *FT\_PROGRAM\_DATA* structure must be big enough to accommodate their respective strings (including null terminators). The sizes shown in the following example are more than adequate and can be rounded down if necessary. The restriction is that the Manufacturer string length plus the Description string length is less than or equal to 40 characters.

The string parameters in the *FT\_PROGRAM\_DATA* structure should be passed as DWORDs to avoid overlapping of parameters. All string pointers are passed out separately from the *FT\_PROGRAM\_DATA* structure.

### <span id="page-59-0"></span>**3.6 FT\_EE\_Program**

Program the EEPROM.

FT\_STATUS **FT\_EE\_Program** (FT\_HANDLE *ftHandle*, PFT\_PROGRAM\_DATA *lpData*)

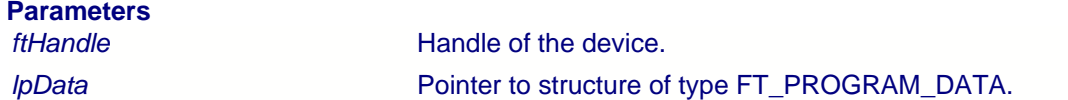

#### **Return Value**

FT\_OK if successful, otherwise the return value is an FT error code.

#### **Remarks**

This function interprets the parameter *pvArgs* as a pointer to a struct of type FT\_PROGRAM\_DATA that contains the data to write to the EEPROM. The data is written to EEPROM, then read back and verified.

If the SerialNumber field in FT\_PROGRAM\_DATA is NULL, or SerialNumber points to a NULL string, a serial number based on the ManufacturerId and the current date and time will be generated.

If *pvArgs* is NULL, the device will be programmed with the default data {0x0403, 0x6001, "FTDI", "FT", "USB HS Serial Converter", "", 44, 1, 0, 1, FALSE, FALSE, FALSE, FALSE, FALSE, FALSE, 0}

```
FT\_PROGRAM\_DATA ftData = \{ 0 \times 00000000.0x00000000, // Header - must be 0x00000000
         0xFFFFFFFFF, \frac{1}{2} // Header - must be 0xfffffffff
         0x00000000, // Header - FT_PROGRAM_DATA version - set by
dll 0 \times 0.4030 \times 0403 \; , \qquad \qquad \text{/} \qquad \text{/} \quad \text{VID} \\ 0 \times 6001 \; , \qquad \qquad \text{/} \quad \text{/} \quad \text{PID} \\0x6001, // PID
         "FTDI", // Manufacturer
         "FT", // Manufacturer ID
         "USB HS Serial Converter", \frac{1}{10} // Description<br>"FT000001", \frac{1}{10} // Serial Numbe
         "FT000001", // Serial Number
        \begin{array}{ccc} 44\ , & // MaxPower \\ 1 \ . & & \\ \end{array}1, // PnP <br>0, // Sel:
                                                      // SelfPowered
         1, \frac{1}{\sqrt{2}} // RemoteWakeup<br>1, \frac{1}{\sqrt{2}} // non-zero if 1
         1, the contract of the contract of the contract of Rev4 chip, zero otherwise
         0, 0. \frac{1}{2} // non-zero if in endpoint is isochronous
         0, \frac{1}{100} // non-zero if out endpoint is isochronous<br>0, \frac{1}{100} // non-zero if pull down enabled
         0, 0. Complete the state of the state of the state of the state of the state of the state of the state of the state of the state of the state of the state of the state of the state of the state of the state of the state of
         1, the contract of the contract of the contract of the contract of the contract of the contract of the contract of the contract of the contract of the contract of the contract of the contract of the contract of the contrac
         0, // non-zero if chip uses USBVersion
                                                      1/ BCD (0x0200 => USB2)
};
FT_HANDLE ftHandle;
```

```
FT_STATUS ftStatus = FT_Open(0, &ftHandle);
if (ftStatus == FT_OK) {
 ftStatus = FT_EE_Program(ftHandle, &ftData);
 if (ftStatus == FT_OK) {
 // FT_EE_Program OK!
 }
 else {
 // FT_EE_Program FAILED!
     }
}
```
### <span id="page-61-0"></span>**3.7 FT\_EE\_ProgramEx**

Program the EEPROM and pass strings separately.

FT\_STATUS **FT\_EE\_ProgramEx** (FT\_HANDLE *ftHandle*, PFT\_PROGRAM\_DATA *pData*, char *\*Manufacturer*, char *\*ManufacturerId*, char *\*Description*, char *\*SerialNumber*)

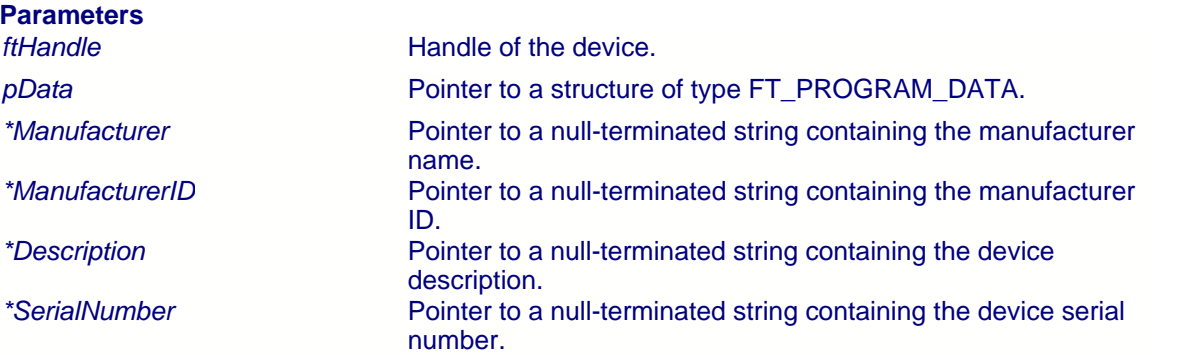

#### **Return Value**

FT\_OK if successful, otherwise the return value is an FT error code.

#### **Remarks**

This variation of the <u>[FT\\_EE\\_Program](#page-59-0)</u> sh function was included to provide support for languages such as LabVIEW where problems can occur when string pointers are contained in a structure.

This function interprets the parameter *pvArgs* as a pointer to a struct of type FT\_PROGRAM\_DATA that contains the data to write to the EEPROM. The data is written to EEPROM, then read back and verified.

The string pointer parameters in the FT\_PROGRAM\_DATA structure should be allocated as DWORDs to avoid overlapping of parameters. The string parameters are then passed in separately.

If the SerialNumber field is NULL, or SerialNumber points to a NULL string, a serial number based on the ManufacturerId and the current date and time will be generated.

If *pvArgs* is NULL, the device will be programmed with the default data {0x0403, 0x6001, "FTDI", "FT", "USB HS Serial Converter", "", 44, 1, 0, 1, FALSE, FALSE, FALSE, FALSE, FALSE, FALSE, 0}

### <span id="page-62-0"></span>**3.8 FT\_EE\_UARead**

Read the contents of the EEUA.

FT\_STATUS **FT\_EE\_UARead** (FT\_HANDLE *ftHandle*, PUCHAR *pucData*, DWORD *dwDataLen*, LPDWORD *lpdwBytesRead*)

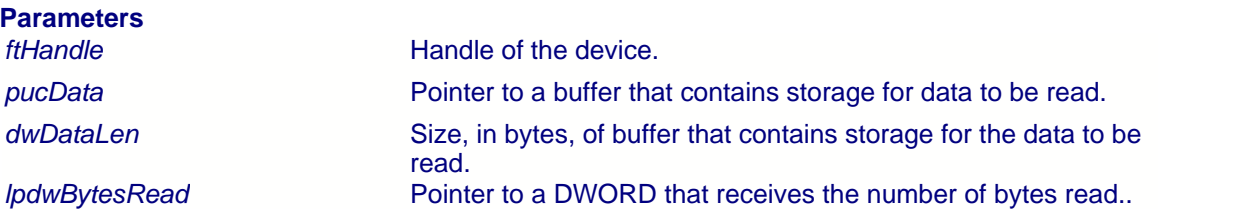

#### **Return Value**

FT\_OK if successful, otherwise the return value is an FT error code.

#### **Remarks**

This function interprets the parameter *pucData* as a pointer to an array of bytes of size *dwDataLen* that contains storage for the data to be read from the EEUA. The actual number of bytes read is stored in the DWORD referenced by *lpdwBytesRead*.

If *dwDataLen* is less than the size of the EEUA, then *dwDataLen* bytes are read into the buffer. Otherwise, the whole of the EEUA is read into the buffer.

An application should check the function return value and *lpdwBytesRead* when **FT\_EE\_UARead** returns.

```
FT_HANDLE ftHandle;
FT_STATUS ftStatus = FT_Open(0, &ftHandle);
if (ftStatus != FT_OK) {
 // FT_Open FAILED!
}
unsigned char Buffer[64];
DWORD BytesRead;
ftStatus = FT_EE_UARead(ftHandle, Buffer, 64, &BytesRead);
if (ftStatus = \overline{FT_0K}) {
    // FT_EE_UARead OK
     // User Area data stored in Buffer
     // Number of bytes read from EEUA stored in BytesRead
}
else {
     // FT_EE_UARead FAILED!
}
```
# <span id="page-63-0"></span>**3.9 FT\_EE\_UAWrite**

Write data into the EEUA.

FT\_STATUS **FT\_EE\_UAWrite** (FT\_HANDLE *ftHandle*, PUCHAR *pucData*, DWORD *dwDataLen*)

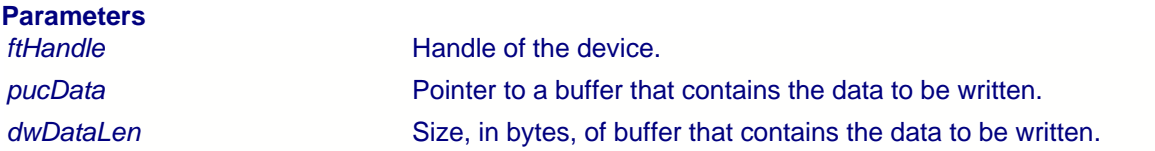

#### **Return Value**

FT\_OK if successful, otherwise the return value is an FT error code.

#### **Remarks**

This function interprets the parameter *lpData* as a pointer to an array of bytes of size *dwDataLen* that contains the data to be written to the EEUA. It is a programming error for *dwDataLen* to be greater than the size of the EEUA.

```
FT_HANDLE ftHandle;
FT_STATUS ftStatus = FT_Open(0, &ftHandle);
if (ftStatus != FT_OK) {
 // FT_Open FAILED!
}
char *buffer = "Hello, World";
ftStatus = FT_EE_UAWrite(ftHandle, (unsigned char*)buffer, 12);
if(ftStatus != FT_OK) {
      // FT_EE_UAWRITE failed
}
else {
      // FT_EE_UAWRITE failed
}
```
### <span id="page-64-0"></span>**3.10 FT\_EE\_UASize**

Get size of EEUA.

FT\_STATUS **FT\_EE\_UASize** (FT\_HANDLE *ftHandle*, LPDWORD *lpdwSize*)

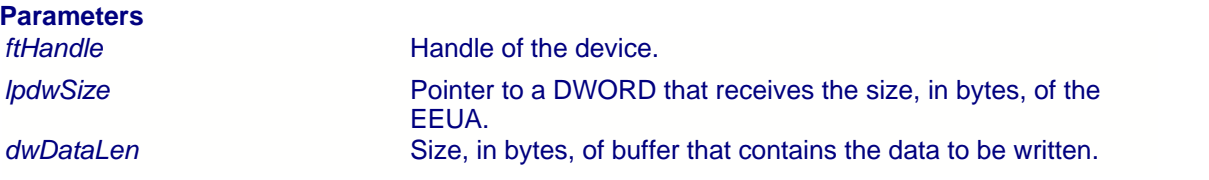

#### **Return Value**

FT\_OK if successful, otherwise the return value is an FT error code.

```
FT_HANDLE ftHandle;
FT_STATUS ftStatus = FT_Open(0, &ftHandle);
if (ftStatus != FT_OK) {
    // FT_Open FAILED!
}
DWORD EEUA_Size;
ftStatus = FT_EE_UASize(ftHandle, &EEUA_Size);
if (ftStatus == FT_OK) {
 // FT_EE_UASize OK
 // EEUA_Size contains the size, in bytes, of the EEUA
}
else {
 // FT_EE_UASize FAILED!
}
```
# **4 Extended API Functions**

#### **Introduction**

FTDI's FT232R USB UART (4<sup>th</sup> generation), FT245R USB FIFO (4<sup>th</sup> generation), FT2232C Dual USB UART/FIFO (3<sup>rd</sup> generation), FT232BM USB UART (2<sup>nd</sup> generation) and FT245BM USB FIFO (2<sup>nd</sup> generation) offer extra functionality, including programmable features, to their predecessors. The programmable features are supported by extensions to the D2XX driver, and the programming interface is exposed by FTD2XX.DLL.

#### **Overview**

New features include a programmable receive buffer timeout and bit bang mode. The receive buffer timeout is controlled via the latency timer functions <u>FT\_GetLatencyTimer</u>.[66] and ET\_SetLatencyTimer<sup>|s†</sup>ì. Bit bang modes and other FT2232C bit modes are controlled via the functions <u>[FT\\_GetBitMode](#page-68-0)</u>│औ and <u>[FT\\_SetBitMode](#page-69-0)</u>│औ . Before these functions can be accessed, the device must first be opened. The Win32API function, CreateFile, returns a handle that is used by all functions in the programming interface to identify the device.

#### **Reference**

[Type definitions](#page-99-0) $|\stackrel{\text{g}}{s}|$  of the functional parameters and return codes used in the D2XX extended programming interface are contained in the <u>[appendix](#page-98-0)</u><sup>[98]</sup>.

### <span id="page-66-0"></span>**4.1 FT\_GetLatencyTimer**

Get the current value of the latency timer.

FT\_STATUS **FT\_GetLatencyTimer** (FT\_HANDLE *ftHandle*, PUCHAR *pucTimer*)

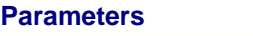

*ftHandle* **Handle Handle** of the device. *pucTimer* Pointer to unsigned char to store latency timer value.

#### **Return Value**

FT\_OK if successful, otherwise the return value is an FT error code.

#### **Remarks**

In the FT8U232AM and FT8U245AM devices, the receive buffer timeout that is used to flush remaining data from the receive buffer was fixed at 16 ms. In all other FTDI devices, this timeout is programmable and can be set at 1 ms intervals between 2ms and 255 ms. This allows the device to be better optimized for protocols requiring faster response times from short data packets.

#### **Example**

```
HANDLE ftHandle;
FT_STATUS ftStatus;
UCHAR LatencyTimer;
ftStatus = FT_Open(0, &ftHandle);
if(ftStatus != FT_OK) {
      // FT_Open failed
       return;
}
ftStatus = FT_GetLatencyTimer(ftHandle, &LatencyTimer);
if (ftStatus == FT OK)
  // LatencyTimer contains current value
}
else {
  // FT_GetLatencyTimer FAILED!
}
```
### <span id="page-67-0"></span>**4.2 FT\_SetLatencyTimer**

Set the latency timer.

FT\_STATUS **FT\_SetLatencyTimer** (FT\_HANDLE *ftHandle*, UCHAR *ucTimer*)

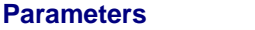

*ftHandle* **Handle Handle** of the device. *ucTimer* Required value, in milliseconds, of latency timer. Valid range is  $2 - 255.$ 

#### **Return Value**

FT\_OK if successful, otherwise the return value is an FT error code.

#### **Remarks**

In the FT8U232AM and FT8U245AM devices, the receive buffer timeout that is used to flush remaining data from the receive buffer was fixed at 16 ms. In all other FTDI devices, this timeout is programmable and can be set at 1 ms intervals between 2ms and 255 ms. This allows the device to be better optimized for protocols requiring faster response times from short data packets.

#### **Example**

```
HANDLE ftHandle;
FT_STATUS ftStatus;
UCHAR LatencyTimer = 10;
ftStatus = FT_Open(0, &ftHandle);
if(ftStatus != FT_OK) {
       // FT_Open failed
      return;
}
ftStatus = FT_SetLatencyTimer(ftHandle, LatencyTimer);
if (ftStatus == FT_OK) {
  // LatencyTimer set to 10 milliseconds
}
else {
 // FT_SetLatencyTimer FAILED!
}
```
### <span id="page-68-0"></span>**4.3 FT\_GetBitMode**

Gets the instantaneous value of the data bus.

FT\_STATUS **FT\_GetBitMode** (FT\_HANDLE *ftHandle*, PUCHAR *pucMode*)

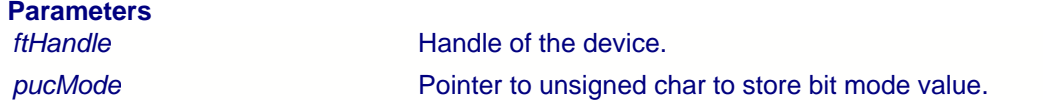

#### **Return Value**

FT\_OK if successful, otherwise the return value is an FT error code.

#### **Remarks**

For a description of available bit modes for the FT2232C, see the application note "Bit Mode Functions for the FT2232C".

For a description of Bit Bang Mode for the FT232BM and FT245BM, see the application note "FT232BM/FT245BM Bit Bang Mode".

These application notes are available for download from the [Application Notes](http://www.ftdichip.com/Documents/AppNotes.htm) page in the [Documents](http://www.ftdichip.com/FTDocuments.htm) section of the [FTDI website](http://www.ftdichip.com).

#### **Example**

```
HANDLE ftHandle;
UCHAR BitMode;
FT_STATUS ftStatus;
ftStatus = FT_Open(0, &ftHandle);
if(ftStatus != FT_OK) {
       // FT_Open failed
       return;
}
ftStatus = FT_GetBitMode(ftHandle, &BitMode);
if (ftStatus == FT OK) {
// BitMode contains current value
}
else {
  // FT_GetBitMode FAILED!
}
```
### <span id="page-69-0"></span>**4.4 FT\_SetBitMode**

Set the value of the bit mode.

FT\_STATUS **FT\_SetBitMode** (FT\_HANDLE *ftHandle*, UCHAR *ucMask*, UCHAR *ucMode*)

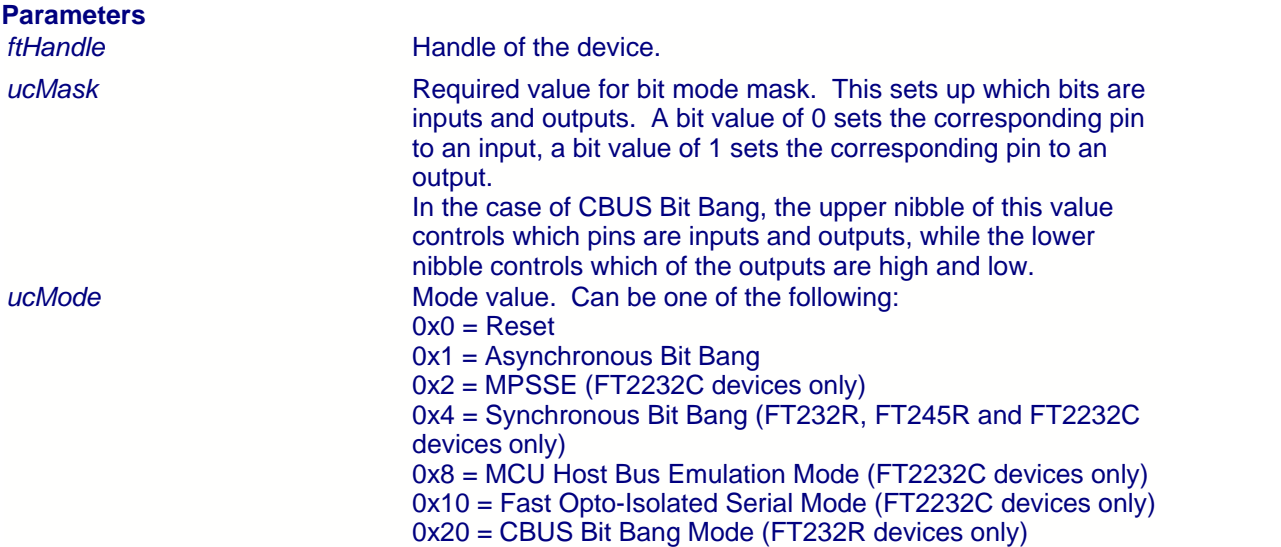

#### **Return Value**

FT\_OK if successful, otherwise the return value is an FT error code.

#### **Remarks**

For a description of Bit Bang Mode for the FT232BM and FT245BM, see the application note "FT232BM/FT245BM Bit Bang Mode".

For a description of available bit modes for the FT2232C, see the application note "Bit Mode Functions for the FT2232C".

For a description of the Bit Bang modes available for the FT232R and FT245R devices, see the application note "Bit Bang Modes for the FT232R and FT245R".

Application notes are available for download from the [Application Notes](http://www.ftdichip.com/Documents/AppNotes.htm) page in the [Documents](http://www.ftdichip.com/FTDocuments.htm) section of the **FTDI** website.

#### **Note that to use CBUS Bit Bang for the FT232R, the CBUS must be configured for CBUS Bit Bang in the EEPROM.**

#### **Example**

HANDLE ftHandle; FT\_STATUS ftStatus; UCHAR Mask =  $0xff$ ; UCHAR Mode = 1; // Set asynchronous bit-bang mode

ftStatus = FT\_Open(0, &ftHandle);

```
if(ftStatus != FT_OK) {
     // FT_Open failed
     return;
}
ftStatus = FT_SetBitMode(ftHandle, Mask, Mode);
if (ftStatus == FT_OK) {
 // 0xff written to device
}
else {
 // FT_SetBitMode FAILED!
}
FT_Close(ftHandle);
```
### **4.5 FT\_SetUSBParameters**

Set the USB request transfer size.

FT\_STATUS **FT\_SetUSBParameters** (FT\_HANDLE *ftHandle*, DWORD *dwInTransferSize*, DWORD *dwOutTransferSize*)

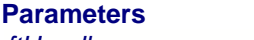

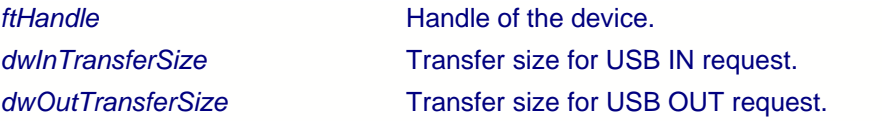

#### **Return Value**

FT\_OK if successful, otherwise the return value is an FT error code.

#### **Remarks**

Previously, USB request transfer sizes have been set at 4096 bytes and have not been configurable. This function can be used to change the transfer sizes to better suit the application requirements.

Note that, at present, only *dwInTransferSize* is supported.

#### **Example**

```
HANDLE ftHandle;
FT_STATUS ftStatus;
DWORD InTransferSize = 16384;
ftStatus = FT_Open(0, &ftHandle);
if(ftStatus != FT_OK) {
      // FT_Open failed
      return;
}
ftStatus = FT_SetUSBParameters(ftHandle, InTransferSize, 0);
if (ftStatus == FT_OK) {
  // In transfer size set to 16 Kbytes
}
else {
 // FT_SetUSBParameters FAILED!
}
```
# **5 FT-Win32 API Functions**

# **Introduction**

The D2XX interface also incorporates functions based on Win32 API and Win32 COMM API calls. This facilitates the porting of communications applications from VCP to D2XX.

# **Overview**

Before the device can be accessed, it must first be opened. [FT\\_W32\\_CreateFile](#page-73-0)<sup>|73</sup>î returns a handle that is used by all functions in the programming interface to identify the device. When the device has been opened successfully, I/O can be performed using <u>[FT\\_W32\\_ReadFile](#page-76-0)</u> [76] and  $FT\_W32\_WriteFile[7\phi]$ . When operations are complete, the device is closed using <u>[FT\\_W32\\_CloseHandle](#page-75-0)</u><sup>|75</sup>ী.

### **Reference**

[Type definitions](#page-99-0) $^{\text{[gg]}}$  of the functional parameters and return codes used in the FT-Win32 interface are contained in the <u>[appendix](#page-98-0)</u><sup>|98</sup>।.

# <span id="page-73-0"></span>**5.1 FT\_W32\_CreateFile**

Open the specified device and return a handle which will be used for subsequent accesses. The device can be specified by its serial number, device description, or location.

This function must be used if overlapped I/O is required.

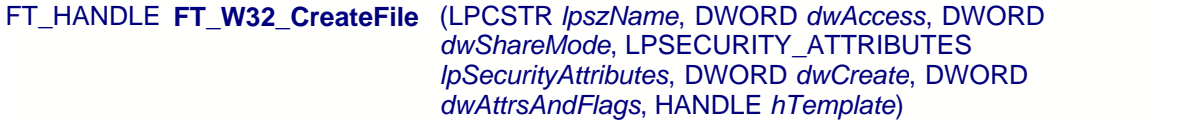

# **Parameters**

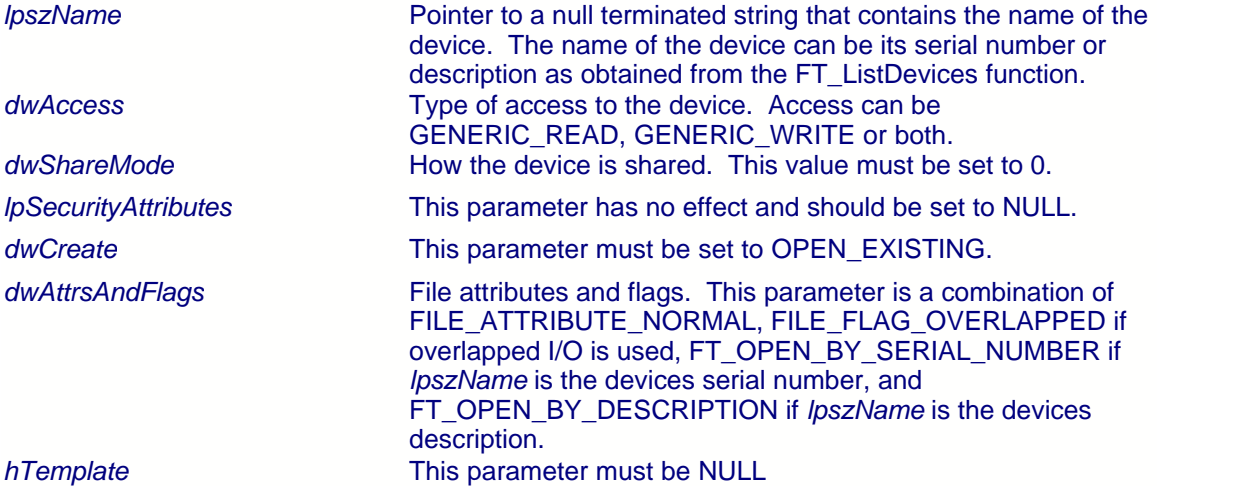

### **Return Value**

If the function is successful, the return value is a handle. If the function is unsuccessful, the return value is the Win32 error code INVALID\_HANDLE\_VALUE.

### **Remarks**

The meaning of *pvArg1* depends on *dwAttrsAndFlags*: if *FT\_OPEN\_BY\_SERIAL\_NUMBER* or *FT\_OPEN\_BY\_DESCRIPTION* is set in *dwAttrsAndFlags*, *pvArg1* contains a pointer to a null terminated string that contains the device's serial number or description; if *FT\_OPEN\_BY\_LOCATION* is set in *dwAttrsAndFlags*, *pvArg1* is interpreted as a value of type long that contains the location ID of the device.

*dwAccess* can be *GENERIC\_READ*, *GENERIC\_WRITE* or both; *dwShareMode* must be set to 0; *lpSecurityAttributes* must be set to NULL; *dwCreate* must be set to *OPEN\_EXISTING*; *dwAttrsAndFlags* is a combination of *FILE\_ATTRIBUTE\_NORMAL*, *FILE\_FLAG\_OVERLAPPED* if overlapped I/O is used, *FT\_OPEN\_BY\_SERIAL\_NUMBER* or *FT\_OPEN\_BY\_DESCRIPTION* or *FT\_OPEN\_BY\_LOCATION*; *hTemplate* must be NULL.

**Windows CE does not support overlapped IO or location IDs. Linux does not support the W32 API.**

#### **Examples**

The examples that follow use these variables.

```
FT_STATUS ftStatus;
FT HANDLE ftHandle;
char Buf[64];
```
### **Open a device for overlapped I/O using its serial number**

```
ftStatus = FT_ListDevices(0,Buf,FT_LIST_BY_INDEX|FT_OPEN_BY_SERIAL_NUMBER);
```

```
ftHandle = FT_W32_CreateFile(Buf,GENERIC_READ|GENERIC_WRITE,0,0,
                                      OPEN_EXISTING,
                                      FILE_ATTRIBUTE_NORMAL | FILE_FLAG_OVERLAPPED |
                                      FT_OPEN_BY_SERIAL_NUMBER,
                                      0):
if (ftHandle == INVALID_HANDLE_VALUE)
       ; // FT_W32_CreateDevice failed
```
#### **Open a device for non-overlapped I/O using its description**

ftStatus = FT\_ListDevices(0,Buf,FT\_LIST\_BY\_INDEX|FT\_OPEN\_BY\_DESCRIPTION);

```
ftHandle = FT_W32_CreateFile(Buf,GENERIC_READ|GENERIC_WRITE,0,0,
                                     OPEN_EXISTING,
                                      FILE_ATTRIBUTE_NORMAL | FT_OPEN_BY_DESCRIPTION,
                                      0);
if (ftHandle == INVALID_HANDLE_VALUE)
       ; // FT_W32_CreateDevice failed
```
### **Open a device for non-overlapped I/O using its location**

long locID;

```
ftStatus = FT_ListDevices(0,&locID,FT_LIST_BY_INDEX|FT_OPEN_BY_LOCATION);
ftHandle = FT_W32_CreateFile((PVOID) locID,GENERIC_READ|GENERIC_WRITE,0,0,
                                     OPEN_EXISTING,
                                     FILE_ATTRIBUTE_NORMAL | FT_OPEN_BY_LOCATION,
                                     0);
if (ftHandle == INVALID_HANDLE_VALUE)
       ; // FT_W32_CreateDevice failed
```
# <span id="page-75-0"></span>**5.2 FT\_W32\_CloseHandle**

Close the specified device.

```
BOOL FT_W32_CloseHandle (FT_HANDLE ftHandle)
```
# **Parameters**

*ftHandle* **Handle Handle** of the device.

**Return Value** If the function is successful, the return value is nonzero. If the function is unsuccessful, the return value is zero.

### **Remarks**

**Linux does not support the W32 API.**

### **Example**

This example shows how to close a device after opening it for non-overlapped I/O using its description.

```
FT_STATUS ftStatus;
FT_HANDLE ftHandle;
char Buf[64];
ftStatus = FT_ListDevices(0,Buf,FT_LIST_BY_INDEX|FT_OPEN_BY_DESCRIPTION);
ftHandle = FT_W32_CreateFile(Buf,GENERIC_READ|GENERIC_WRITE,0,0,
OPEN_EXISTING,
FILE_ATTRIBUTE_NORMAL | FT_OPEN_BY_DESCRIPTION,
0);
if (ftHandle == INVALID_HANDLE_VALUE){
   // FT_W32_CreateDevice failed}
else {
   // FT_W32_CreateFile OK, so do some work, and eventually ...
  FT_W32_CloseHandle(ftHandle);
}
```
# <span id="page-76-0"></span>**5.3 FT\_W32\_ReadFile**

Read data from the device.

BOOL **FT\_W32\_ReadFile** (FT\_HANDLE *ftHandle*, LPVOID *lpBuffer*, DWORD *dwBytesToRead*, LPDWORD *lpdwBytesReturned*, LPOVERLAPPED *lpOverlapped*)

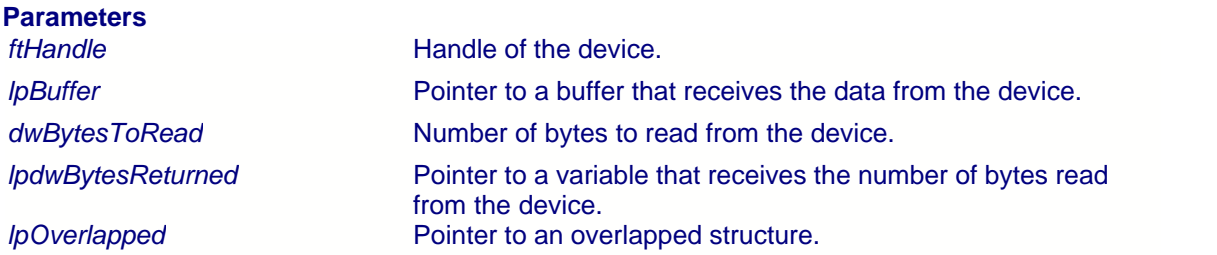

#### **Return Value**

If the function is successful, the return value is nonzero. If the function is unsuccessful, the return value is zero.

### **Remarks**

This function supports both non-overlapped and overlapped I/O, **except under Windows CE where only non-overlapped IO is supported**. **Linux does not support the W32 API.**

#### Non-overlapped I/O

The parameter, *lpOverlapped,* must be NULL for non-overlapped I/O.

This function always returns the number of bytes read in *lpdwBytesReturned*.

This function does not return until *dwBytesToRead* have been read into the buffer. The number of bytes in the receive queue can be determined by calling [FT\\_GetStatus](#page-34-0) or 34  $\overline{\mathsf{FT}}$  GetQueueStatus $|^{\mathfrak{sh}}$ , and passed as *dwBytesToRead* so that the function reads the device and returns immediately.

When a read timeout has been setup in a previous call to <u>FT\_W32\_SetCommTimeouts</u> |श्री, this function returns when the timer expires or *dwBytesToRead* have been read, whichever occurs first. If a timeout occurred, any available data is read into *lpBuffer* and the function returns a non-zero value.

An application should use the function return value and *lpdwBytesReturned* when processing the buffer. If the return value is non-zero and *lpdwBytesReturned* is equal to *dwBytesToRead* then the function has completed normally. If the return value is non-zero and *lpdwBytesReturned* is less then *dwBytesToRead* then a timeout has occurred, and the read request has been partially completed. Note that if a timeout occurred and no data was read, the return value is still non-zero.

A return value of *FT\_IO\_ERROR* suggests an error in the parameters of the function, or a fatal error like USB disconnect has occurred.

# **77 D2XX Programmer's Guide**

### Overlapped I/O

When the device has been opened for overlapped I/O, an application can issue a request and perform some additional work while the request is pending. This contrasts with the case of nonoverlapped I/O in which the application issues a request and receives control again only after the request has been completed.

The parameter, *lpOverlapped,* must point to an initialized OVERLAPPED structure.

If there is enough data in the receive queue to satisfy the request, the request completes immediately and the return code is non-zero. The number of bytes read is returned in *lpdwBytesReturned*.

If there is not enough data in the receive queue to satisfy the request, the request completes immediately, and the return code is zero, signifying an error. An application should call [FT\\_W32\\_GetLastError](#page-81-0) $\vert$ <sup>sA</sup> to get the cause of the error. If the error code is ERROR\_IO\_PENDING, the overlapped operation is still in progress, and the application can perform other processing. Eventually, the application checks the result of the overlapped request by calling <u>[FT\\_W32\\_GetOverlappedResult](#page-82-0)</u><sup>|82</sup>ì.

If successful, the number of bytes read is returned in *lpdwBytesReturned*.

# **Example**

This example shows how to read 256 bytes from the device using non-overlapped I/O.

```
FT_HANDLE ftHandle; // setup by FT_W32_CreateFile for non-overlapped i/o
char Buf[256];
DWORD dwToRead = 256;
DWORD dwRead;
if (FT_W32_ReadFile(ftHandle, Buf, dwToRead, &dwRead, &osWrite)) {
  if (dwToRead == dwRead) // FT_W32_ReadFile OK}
   else{
    // FT_W32_ReadFile timeout}
\{else{
   // FT_W32_ReadFile failed}
```
This example shows how to read 256 bytes from the device using overlapped I/O.

```
FT_HANDLE ftHandle; // setup by FT_W32_CreateFile for overlapped i/o
char Buf[256];
DWORD dwToRead = 256;
DWORD dwRead;
OVERLAPPED osRead = \{ 0 \};
if (!FT_W32_ReadFile(ftHandle, Buf, dwToRead, &dwRead, &osWrite)) {
   if (FT_W32_GetLastError(ftHandle) == ERROR_IO_PENDING) {
      // write is delayed so do some other stuff until ...
     if (!FT_W32_GetOverlappedResult(ftHandle, &osRead, &dwRead, FALSE)){
      // error}
     else {
     if (dwToRead == dwRead) // FT_W32_ReadFile OK}
       else{
    // FT_W32_ReadFile timeout}
 }
 }
}
else {
   // FT_W32_ReadFile OK
```
}

# <span id="page-79-0"></span>**5.4 FT\_W32\_WriteFile**

Write data to the device.

BOOL **FT\_W32\_WriteFile** (FT\_HANDLE *ftHandle*, LPVOID *lpBuffer*, DWORD *dwBytesToWrite*, LPDWORD *lpdwBytesWritten*, LPOVERLAPPED *lpOverlapped*)

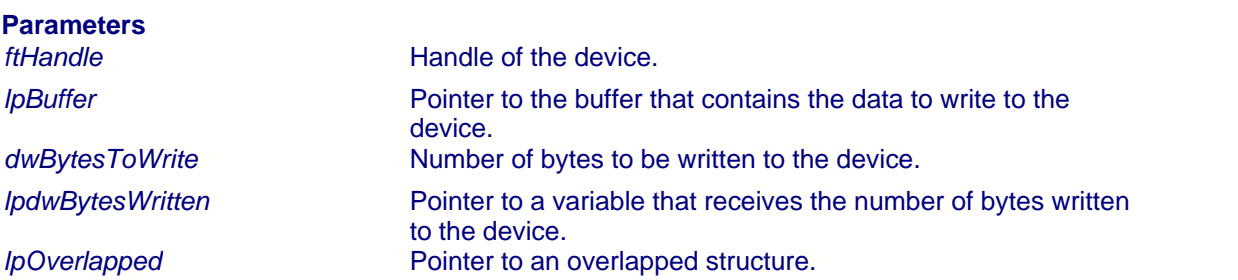

## **Return Value**

If the function is successful, the return value is nonzero. If the function is unsuccessful, the return value is zero.

#### **Remarks**

This function supports both non-overlapped and overlapped I/O, **except under Windows CE where only non-overlapped IO is supported**. **Linux does not support the W32 API.**

#### Non-overlapped I/O

The parameter, *lpOverlapped,* must be NULL for non-overlapped I/O.

This function always returns the number of bytes written in *lpdwBytesWritten*.

This function does not return until *dwBytesToWrite* have been written to the device.

When a write timeout has been setup in a previous call to <u>FT\_W32\_SetCommTimeouts</u>  $|\hat{\mathfrak{so}}|$  , this function returns when the timer expires or *dwBytesToWrite* have been written, whichever occurs first. If a timeout occurred, *lpdwBytesWritten* contains the number of bytes actually written, and the function returns a non-zero value.

An application should always use the function return value and *lpdwBytesWritten*. If the return value is non-zero and *lpdwBytesWritten* is equal to *dwBytesToWrite* then the function has completed normally. If the return value is non-zero and *lpdwBytesWritten* is less then *dwBytesToWrite* then a timeout has occurred, and the write request has been partially completed. Note that if a timeout occurred and no data was written, the return value is still non-zero.

### Overlapped I/O

When the device has been opened for overlapped I/O, an application can issue a request and perform some additional work while the request is pending. This contrasts with the case of nonoverlapped I/O in which the application issues a request and receives control again only after the request has been completed.

The parameter, *lpOverlapped,* must point to an initialized OVERLAPPED structure.

This function completes immediately, and the return code is zero, signifying an error. An application should call  $\overline{\text{FT}}$  W32\_GetLastError  $|s\hat{\tau}|$  to get the cause of the error. If the error code is ERROR<sub>IO</sub> PENDING, the overlapped operation is still in progress, and the application can perform other processing. Eventually, the application checks the result of the overlapped request by calling <u>[FT\\_W32\\_GetOverlappedResult](#page-82-0)</u><sup>|82</sup>ì.

If successful, the number of bytes written is returned in *lpdwBytesWritten*.

### **Example**

This example shows how to write 128 bytes to the device using non-overlapped I/O.

```
FT_HANDLE ftHandle; // setup by FT_W32_CreateFile for overlapped i/o
char Buf[128]; // contains data to write to the device
DWORD dwToWrite = 128;
DWORD dwWritten;
if (FT_W32_WriteFile(ftHandle, Buf, dwToWrite, &dwWritten, &osWrite)) {
  if (dwToWrite == dwWritten) // FT_W32_WriteFile OK}
   else{
    // FT_W32_WriteFile timeout}
 }
else{
   // FT_W32_WriteFile failed}
```
This example shows how to write 128 bytes to the device using overlapped I/O.

```
FT_HANDLE ftHandle; // setup by FT_W32_CreateFile for overlapped i/o
char Buf[128]; // contains data to write to the device
DWORD dwToWrite = 128;
DWORD dwWritten;
OVERLAPPED osWrite = \{ 0 \};
if (!FT_W32_WriteFile(ftHandle, Buf, dwToWrite, &dwWritten, &osWrite)) {
   if (FT_W32_GetLastError(ftHandle) == ERROR_IO_PENDING) {
     / write is delayed so do some other stuff until ...
     if (!FT_W32_GetOverlappedResult(ftHandle, &osWrite, &dwWritten, FALSE)){
      // error}
     else {
      if (dwT\text{owrite} == d\text{wWrite}) // FT_W32_WriteFile OK}
       else{
    // FT_W32_WriteFile timeout}
1999 Burney Bank Bank Bank
  }
}
else {
 // FT_W32_WriteFIle OK
}
```
# <span id="page-81-0"></span>**5.5 FT\_W32\_GetLastError**

Gets the last error that occurred on the device.

BOOL **FT\_W32\_GetLastError** (FT\_HANDLE *ftHandle*)

# **Parameters**

*ftHandle* **Handle of the device.** 

# **Return Value**

If the function is successful, the return value is nonzero. If the function is unsuccessful, the return value is zero.

## **Remarks**

This function is normally used with overlapped I/O and so is **not supported in Windows CE**. For a description of its use, see <u>FT\_W32\_ReadFile</u> কি and <u>FT\_W32\_WriteFile</u> কি.<br>**Linux does not support the W32 API.** 

# <span id="page-82-0"></span>**5.6 FT\_W32\_GetOverlappedResult**

Gets the result of an overlapped operation.

BOOL **FT\_W32\_GetOverlappedResult** (FT\_HANDLE *ftHandle*, LPOVERLAPPED *lpOverlapped*, LPDWORD *lpdwBytesTransferred*, BOOL *bWait*)

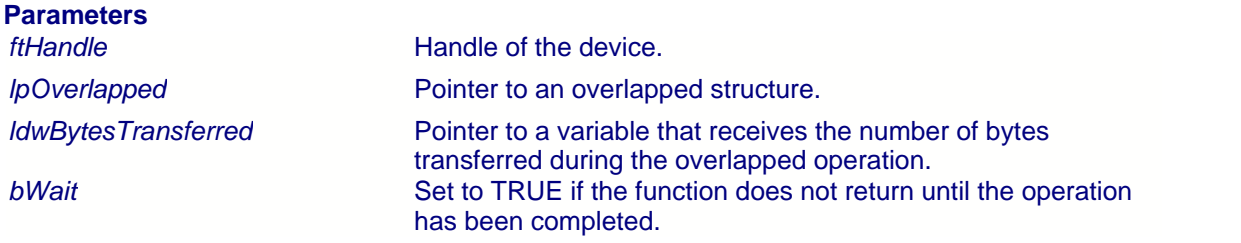

## **Return Value**

If the function is successful, the return value is nonzero. If the function is unsuccessful, the return value is zero.

#### **Remarks**

This function is used with overlapped I/O and so is **not supported in Windows CE**. For a description of its use, see <u>FT\_W32\_ReadFile</u>I76 and <u>FT\_W32\_WriteFile</u>I79 .<br>**Linux does not support the W32 API.** 

# **5.7 FT\_W32\_ClearCommBreak**

Puts the communications line in the non-BREAK state.

BOOL **FT\_W32\_ClearCommBreak** (FT\_HANDLE *ftHandle*)

# **Parameters**

*ftHandle* **Handle of the device.** 

### **Return Value**

If the function is successful, the return value is nonzero. If the function is unsuccessful, the return value is zero.

### **Remarks Linux does not support the W32 API.**

### **Example**

This example shows how put the line in the non-BREAK state.

FT\_HANDLE ftHandle; // setup by FT\_W32\_CreateFile if (!FT\_W32\_ClearCommBreak(ftHandle)){ // FT\_W32\_ClearCommBreak failed} else{ // FT\_W32\_ClearCommBreak OK}

# **5.8 FT\_W32\_ClearCommError**

Gets information about a communications error and get current status of the device.

BOOL **FT\_W32\_ClearCommError** (FT\_HANDLE *ftHandle*, LPDWORD *lpdwErrors,* LPFTCOMSTAT *lpftComstat*)

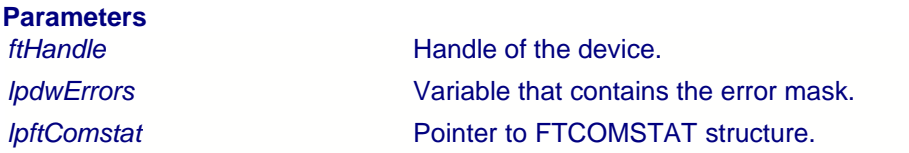

#### **Return Value**

If the function is successful, the return value is nonzero. If the function is unsuccessful, the return value is zero.

# **Remarks**

**Linux does not support the W32 API.**

#### **Example**

This example shows how to use this function.

```
static COMSTAT oldCS = {0};
static DWORD dwOldErrors = 0;
FT_HANDLE ftHandle; // setup by FT_W32_CreateFile
COMSTAT newCS;
DWORD dwErrors;
BOOL bChanged = FALSE;
if (!FT_W32_ClearCommError(ftHandle, &dwErrors, (FTCOMSTAT *)&newCS))
   ; // FT_W32_ClearCommError failed
if (dwErrors != dwOldErrors) {
  bChanged = TRUE; dwErrorsOld = dwErrors;
}
if (memcmp(&oldCS, &newCS, sizeof(FTCOMSTAT))) {
  bChanged = TRUE;oldCS = newCS;}
if (bChanged) {
   if (dwErrors & CE_BREAK)
     ; // BREAK condition detected
   if (dwErrors & CE_FRAME)
     ; // Framing error detected
   if (dwErrors & CE_RXOVER)
     ; // Receive buffer has overflowed
   if (dwErrors & CE_TXFULL)
     ; // Transmit buffer full
   if (dwErrors & CE_OVERRUN)
     ; // Character buffer overrun
   if (dwErrors & CE_RXPARITY)
     ; // Parity error detected
   if (newCS.fCtsHold)
     ; // Transmitter waiting for CTS
   if (newCS.fDsrHold)
```

```
 ; // Transmitter is waiting for DSR
 if (newCS.fRlsdHold)
 ; // Transmitter is waiting for RLSD
 if (newCS.fXoffHold)
    ; // Transmitter is waiting because XOFF was received
  if (newCS.fXoffSent)
\mathbf{i} //
 if (newCS.fEof)
 ; // End of file character has been received
 if (newCS.fTxim)
   ; // Tx immediate character queued for transmission
 // newCS.cbInQue contains number of bytes in receive queue
 // newCS.cbOutQue contains number of bytes in transmit queue
}
```
# **5.9 FT\_W32\_EscapeCommFunction**

Perform an extended function.

BOOL **FT\_W32\_EscapeCommFunction** (FT\_HANDLE *ftHandle*, DWORD *dwFunc*)

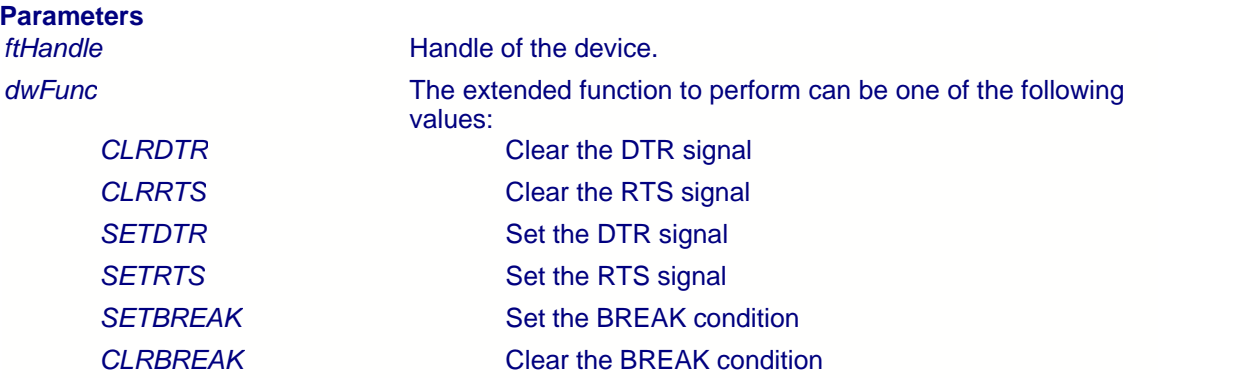

#### **Return Value**

If the function is successful, the return value is nonzero. If the function is unsuccessful, the return value is zero.

#### **Remarks**

**Linux does not support the W32 API.**

#### **Example**

This example shows how to use this function.

FT\_HANDLE ftHandle; // setup by FT\_W32\_CreateFile

FT\_W32\_EscapeCommFunction(ftHandle,CLRDTS); FT\_W32\_EscapeCommFunction(ftHandle,SETRTS);

# **5.10 FT\_W32\_GetCommModemStatus**

This function gets the current modem control value.

BOOL **FT\_W32\_GetCommModemStatus** (FT\_HANDLE *ftHandle*, LPDWORD *lpdwStat*)

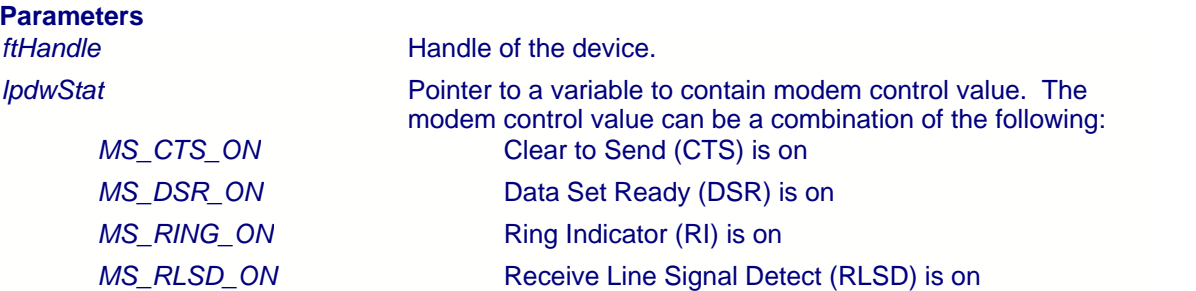

## **Return Value**

If the function is successful, the return value is nonzero. If the function is unsuccessful, the return value is zero.

#### **Remarks**

**Linux does not support the W32 API.**

#### **Example**

This example shows how to use this function.

```
FT_HANDLE ftHandle; // setup by FT_W32_CreateFile
DWORD dwStatus;
if (FT_W32_GetCommModemStatus(ftHandle, &dwStatus)) {
  // FT_W32_GetCommModemStatus ok
  if (dwStatus & MS_CTS_ON)
    ; // CTS is on
  if (dwStatus & MS_DSR_ON)
    ; // DSR is on
 if (dwStatus & MS_RI_ON)
 ; // RI is on
  if (dwStatus & MS_RLSD_ON)
    ; // RLSD is on
}
else
  ; // FT_W32_GetCommModemStatus failed
```
# **5.11 FT\_W32\_GetCommState**

This function gets the current device state.

BOOL **FT\_W32\_GetCommState** (FT\_HANDLE *ftHandle*, LPFTDCB *lpftDcb*)

# **Parameters**

*ftHandle* **Handle of the device.** *lpftDcb* Pointer to an FTDCB structure.

#### **Return Value**

If the function is successful, the return value is nonzero. If the function is unsuccessful, the return value is zero.

#### **Remarks**

The current state of the device is returned in a device control block. **Linux does not support the W32 API.**

### **Example**

This example shows how to use this function.

FT\_HANDLE ftHandle; // setup by FT\_W32\_CreateFile FTDCB ftDCB; if (FT\_W32\_GetCommState(ftHandle,&ftDCB)) ; // FT\_W32\_GetCommState ok, device state is in ftDCB else

; // FT\_W32\_GetCommState failed

# **5.12 FT\_W32\_GetCommTimeouts**

This function gets the current read and write request timeout parameters for the specified device.

BOOL **FT\_W32\_GetCommTimeouts** (FT\_HANDLE *ftHandle*, LPFTTIMEOUTS *lpftTimeouts*)

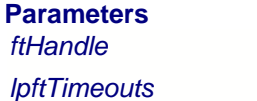

*Handle* of the device. Pointer to an FTTIMEOUTS structure to store timeout information.

# **Return Value**

If the function is successful, the return value is nonzero. If the function is unsuccessful, the return value is zero.

#### **Remarks**

For an explanation of how timeouts are used, see **FT\_W32\_SetCommTimeouts**. **Linux does not support the W32 API.**

# **Example**

This example shows how to retrieve the current timeout values.

```
FT_HANDLE ftHandle; // setup by FT_W32_CreateFile
FTTIMEOUTS ftTS;
```

```
if (FT_W32_GetCommTimeouts(ftHandle,&ftTS))
 ; // FT_W32_GetCommTimeouts OK
else
  ; // FT_W32_GetCommTimeouts failed
```
# **5.13 FT\_W32\_PurgeComm**

This function purges the device.

BOOL **FT\_W32\_PurgeComm** (FT\_HANDLE *ftHandle*, DWORD *dwFlags*)

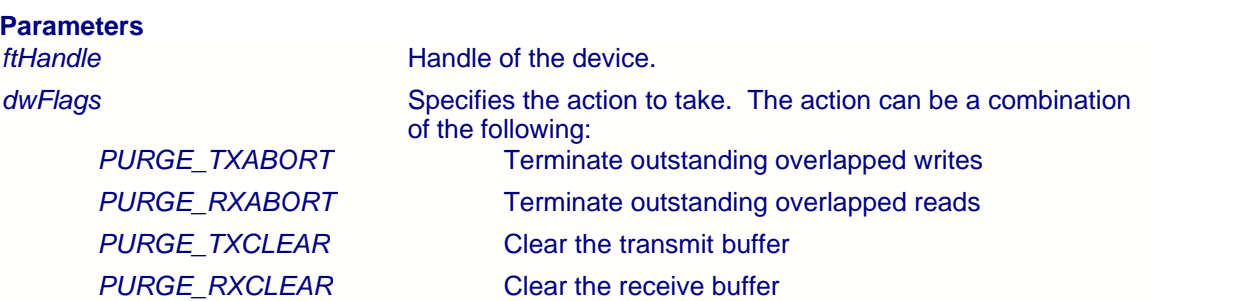

# **Return Value**

If the function is successful, the return value is nonzero. If the function is unsuccessful, the return value is zero.

### **Remarks**

**Linux does not support the W32 API.**

#### **Example**

This example shows how to purge the receive and transmit queues.

FT\_HANDLE ftHandle; // setup by FT\_W32\_CreateFile

```
if (FT_W32_PurgeComm(ftHandle,PURGE_TXCLEAR|PURGE_RXCLEAR))
  ; // FT_W32_PurgeComm OK
else
  ; // FT_W32_PurgeComm failed
```
# **5.14 FT\_W32\_SetCommBreak**

Puts the communications line in the BREAK state.

BOOL **FT\_W32\_SetCommBreak** (FT\_HANDLE *ftHandle*)

# **Parameters**

*ftHandle* **Handle of the device.** 

### **Return Value**

If the function is successful, the return value is nonzero. If the function is unsuccessful, the return value is zero.

# **Remarks**

**Linux does not support the W32 API.**

# **Example**

This example shows how put the line in the BREAK state.

FT\_HANDLE ftHandle; // setup by FT\_W32\_CreateFile

if (!FT\_W32\_SetCommBreak(ftHandle)) ; // FT\_W32\_SetCommBreak failed else ; // FT\_W32\_SetCommBreak OK

# <span id="page-92-0"></span>**5.15 FT\_W32\_SetCommMask**

This function specifies events that the device has to monitor.

BOOL **FT\_W32\_SetCommMask** (FT\_HANDLE *ftHandle*, DWORD *dwMask*)

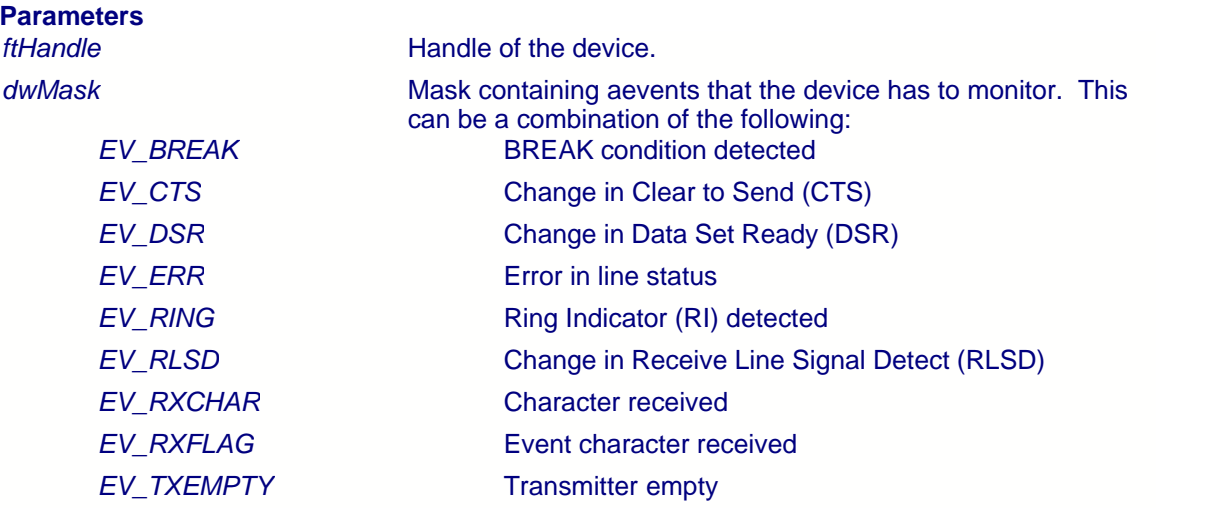

#### **Return Value**

If the function is successful, the return value is nonzero. If the function is unsuccessful, the return value is zero.

#### **Remarks**

This function specifies the events that the device should monitor. An application can call the function FT\_W32\_WaitCommEvent to wait for an event to occur. **Linux does not support the W32 API.**

#### **Example**

This example shows how to monitor changes in the modem status lines DSR and CTS.

```
FT_HANDLE ftHandle; // setup by FT_W32_CreateFile
DWORD dwMask = EV_CTS | EV_DSR;
if (!FT_W32_SetCommMAsk(ftHandle,dwMask))
  ; // FT_W32_SetCommMask failed
else
  ; // FT_W32_SetCommMask OK
```
# **5.16 FT\_W32\_SetCommState**

This function sets the state of the device according to the contents of a device control block (DCB).

BOOL **FT\_W32\_SetCommState** (FT\_HANDLE *ftHandle*, LPFTDCB *lpftDcb*)

### **Parameters**

*ftHandle* **Handle of the device.** *lpftDcb* Pointer to an FTDCB structure.

#### **Return Value**

If the function is successful, the return value is nonzero. If the function is unsuccessful, the return value is zero.

#### **Remarks**

**Linux does not support the W32 API.**

# **Example**

This example shows how to use this function to change the baud rate.

```
FT_HANDLE ftHandle; // setup by FT_W32_CreateFile
FTDCB ftDCB;
if (FT_W32_GetCommState(ftHandle, &ftDCB))
   // FT_W32_GetCommState ok, device state is in ftDCB
 ftDCB.BaudRate = 921600;
 if (FT_W32_SetCommState(ftHandle,&ftDCB))
 ; // FT_W32_SetCommState ok
  else
    ; // FT_W32_SetCommState failed
}
else
  ; // FT_W32_GetCommState failed
```
# <span id="page-94-0"></span>**5.17 FT\_W32\_SetCommTimeouts**

This function sets the timeout parameters for I/O requests.

BOOL **FT\_W32\_SetCommTimeouts** (FT\_HANDLE *ftHandle*, LPFTTIMEOUTS *lpftTimeouts*)

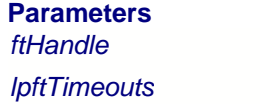

*Handle* of the device. Pointer to an FTTIMEOUTS structure to store timeout information.

# **Return Value**

If the function is successful, the return value is nonzero. If the function is unsuccessful, the return value is zero.

### **Remarks**

Timeouts are calculated using the information in the FTTIMEOUTS structure.

For read requests, the number of bytes to be read is multiplied by the total timeout multiplier, and added to the total timeout constant. So, if TS is an FTTIMEOUTS structure and the number of bytes to read is dwToRead, the read timeout, rdTO, is calculated as follows.

rdTO = (dwToRead \* TS.ReadTotalTimeoutMultiplier) + TS.ReadTotalTimeoutConstant

For write requests, the number of bytes to be written is multiplied by the total timeout multiplier, and added to the total timeout constant. So, if TS is an FTTIMEOUTS structure and the number of bytes to write is dwToWrite, the write timeout, wrTO, is calculated as follows.

wrTO = (dwToWrite \* TS.WriteTotalTimeoutMultiplier) + TS.WriteTotalTimeoutConstant

#### **Linux does not support the W32 API.**

#### **Example**

This example shows how to setup a read timeout of 100 milliseconds and a write timeout of 200 milliseconds.

```
FT_HANDLE ftHandle; // setup by FT_W32 CreateFile
FTTIMEOUTS ftTS;
ftTS.ReadIntervalTimeout = 0iftTS.ReadTotalTimeoutMultiplier = 0;
ftTS.ReadTotalTimeoutConstant = 100;
ftTS.WriteTotalTimeoutMultiplier = 0;
ftTS.WriteTotalTimeoutConstant = 200;
if (FT_W32_SetCommTimeouts(ftHandle,&ftTS))
  ; // FT_W32_SetCommTimeouts OK
else
  ; // FT_W32_SetCommTimeouts failed
```
# **5.18 FT\_W32\_SetupComm**

This function sets the read and write buffers.

BOOL **FT\_W32\_SetupComm** (FT\_HANDLE *ftHandle*, DWORD *dwReadBufferSize*, DWORD *dwWriteBufferSize*)

# **Parameters**

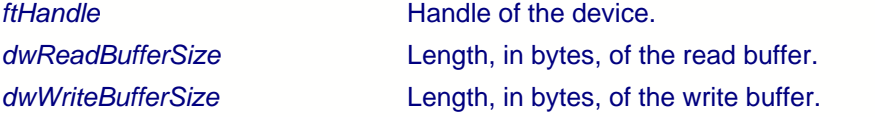

### **Return Value**

If the function is successful, the return value is nonzero. If the function is unsuccessful, the return value is zero.

#### **Remarks**

This function has no effect. It is the responsibility of the driver to allocate sufficient storage for I/O requests.

**Linux does not support the W32 API.**

# **5.19 FT\_W32\_WaitCommEvent**

This function waits for an event to occur.

BOOL **FT\_W32\_WaitCommEvent** (FT\_HANDLE *ftHandle*, LPDWORD *lpdwEvent*, LPOVERLAPPED *lpOverlapped*)

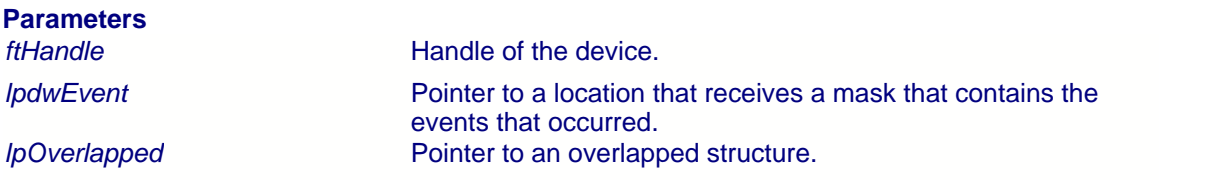

# **Return Value**

If the function is successful, the return value is nonzero. If the function is unsuccessful, the return value is zero.

#### **Remarks**

This function supports both non-overlapped and overlapped I/O, **except under Windows CE where only non-overlapped IO is supported**. **Linux does not support the W32 API.**

Non-overlapped I/O

The parameter, *lpOverlapped,* must be NULL for non-overlapped I/O.

This function does not return until an event that has been specified in a call to  $FT\_W32\_SetCommMask$  |  $\phi$  has occurred. The events that occurred and resulted in this function returning are stored in *lpdwEvent*.

#### Overlapped I/O

When the device has been opened for overlapped I/O, an application can issue a request and perform some additional work while the request is pending. This contrasts with the case of nonoverlapped I/O in which the application issues a request and receives control again only after the request has been completed.

The parameter, *lpOverlapped,* must point to an initialized OVERLAPPED structure.

This function does not return until an event that has been specified in a call to <u>[FT\\_W32\\_SetCommMask](#page-92-0)</u>│গ্ৰী has occurred.

If an event has already occurred, the request completes immediately, and the return code is nonzero. The events that occurred are stored in *lpdwEvent*.

If an event has not yet occurred, the request completes immediately, and the return code is zero, signifying an error. An application should call <u>[FT\\_W32\\_GetLastError](#page-81-0)</u><sup>18A</sup>t o get the cause of the error. If the error code is ERROR\_IO\_PENDING, the overlapped operation is still in progress, and

# **97 D2XX Programmer's Guide**

the application can perform other processing. Eventually, the application checks the result of the overlapped request by calling <u>[FT\\_W32\\_GetOverlappedResult](#page-82-0)</u><sup>|&</sup>r. The events that occurred and resulted in this function returning are stored in *lpdwEvent*.

# **Example**

This example shows how to write 128 bytes to the device using non-overlapped I/O.

```
FT_HANDLE ftHandle; // setup by FT_W32_CreateFile for non-overlapped i/o
DWORD dwEvents;
if (FT_W32_WaitCommEvent(ftHandle, &dwEvents, NULL))
   ; // FT_W32_WaitCommEvents OK
else
  ; // FT_W32_WaitCommEvents failed
```
This example shows how to write 128 bytes to the device using overlapped I/O.

```
FT_HANDLE ftHandle; // setup by FT_W32_CreateFile for overlapped i/o
DWORD dwEvents;
DWORD dwRes;
OVERLAPPED osWait = \{ 0 \};
if (!FT_W32_WaitCommEvent(ftHandle, &dwEvents, &osWait)) {
   if (FT_W32_GetLastError(ftHandle == ERROR_IO_PENDING) {
     // wait is delayed so do some other stuff until ...
    if (!FT_W32_GetOverlappedResult(ftHandle, &osWait, &dwRes, FALSE))
       ; // error
     else
      ; // FT_W32_WaitCommEvent OK
        // Events that occurred are stored in dwEvents
 }
}
\text{else} // FT_W32_WaitCommEvent OK
 // Events that occurred are stored in dwEvents
}
```
# <span id="page-98-0"></span>**6 Appendix**

This section contains <u>[type definitions](#page-99-0)</u>  $|\circledast\rangle$  of the functional parameters and return codes used in the<br>D2XX programming interface. It also contains a copy of the current <u>[FTD2XX.H file](#page-105-0)</u> ি.

# <span id="page-99-0"></span>**6.1 Type Definitions**

Excerpts from the header file ETD2XX.HI<sup>nos</sup> are included in this appendix to explain any references in the descriptions of the functions in this document. For Visual C++ applications, these values are pre-declared in the header file ([FTD2XX.H](#page-105-0)Iʰòā), which is included in the driver release. For other languages, these definitions will have to be converted to use equivalent types, and may have to be defined in an include file or within the body of the code. For non-Visual  $C++$  applications, check the application [code examples](http://www.ftdichip.com/Projects/CodeExamples.htm) on the [FTDI website](http://www.ftdichip.com) as a translation of these may already exist.

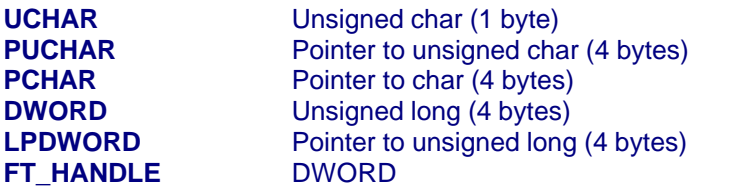

### **FT\_STATUS (DWORD)**

FT  $OK = 0$ FT INVALID HANDLE =  $1$ FT\_DEVICE\_NOT\_FOUND = 2 FT\_DEVICE\_NOT\_OPENED = 3 FT IO ERROR  $= 4$ FT\_INSUFFICIENT\_RESOURCES = 5 FT\_INVALID\_PARAMETER =  $6$ FT\_INVALID\_BAUD\_RATE = 7 FT\_DEVICE\_NOT\_OPENED\_FOR\_ERASE = 8 FT\_DEVICE\_NOT\_OPENED\_FOR\_WRITE = 9 FT\_FAILED\_TO\_WRITE\_DEVICE = 10 FT\_EEPROM\_READ\_FAILED = 11 FT\_EEPROM\_WRITE\_FAILED = 12 FT\_EEPROM\_ERASE\_FAILED = 13 FT\_EEPROM\_NOT\_PRESENT = 14 FT\_EEPROM\_NOT\_PROGRAMMED = 15 FT\_INVALID\_ARGS = 16 FT\_NOT\_SUPPORTED = 17 FT\_OTHER\_ERROR = 18

**Flags (see [FT\\_OpenEx](#page-12-0) )** 12

FT\_OPEN\_BY\_SERIAL\_NUMBER = 1 FT\_OPEN\_BY\_DESCRIPTION = 2 FT\_OPEN\_BY\_LOCATION = 4

**Flags (see [FT\\_ListDevices](#page-8-0) )** 8

FT\_LIST\_NUMBER\_ONLY = 0x80000000 FT\_LIST\_BY\_INDEX =  $0x40000000$ FT\_LIST\_ALL = 0x20000000

**FT\_DEVICE (DWORD)**

 $FT\_DEVICE\_232BM = 0$  $FT$ DEVICE\_232AM = 1  $FT\_DEVICE\_100AX = 2$ 

```
FT DEVICE UNKNOWN = 3FT_DEVICE_2232C = 4
Word Length (see FT_SetDataCharacteristics )
21
      FT BITS 8 = 8FT\_BITS_7 = 7Stop Bits (see FT_SetDataCharacteristics )
21
      FT_STOP_BITS_1 = 0
      FT_STOP_BITS_2 = 2
Parity (see FT_SetDataCharacteristics )
21
      FT_PARITY_NONE = 0
      FT_PARITY_ODD = 1
      FT_PARITY_EVEN = 2FT_PARITY_MARK = 3FT_PARITY_SPACE = 4
Flow Control (see FT_SetFlowControl )
22
      FT_FLOW_NONE = 0x0000FT_FLOW_RTS_CTS = 0x0100FT_FLOW_DTR_DSR = 0x0200FT_FLOW_XON_XOFF = 0x0400Purge RX and TX Buffers (see FT_Purge )
29
      FT PURGE RX = 1FT PURGE TX = 2Notification Events (see FT_SetEventNotification )
35
      FT_EVENT_RXCHAR = 1
      FT_EVENT_MODEM_STATUS = 2
```
**Modem Status (see [FT\\_GetModemStatus](#page-27-0) )** 27

 $CTS = 0x10$  $DSR = 0x20$  $RI = 0x40$  $DCD = 0x80$ 

### **FT232R CBUS EEPROM OPTIONS - Ignored for FT245R (see [FT\\_EE\\_Program](#page-59-0) and** 59 **[FT\\_EE\\_Read](#page-57-0) )** 57

CBUS\_TXDEN = 0x00 CBUS\_PWRON = 0x01 CBUS  $TXLED = 0x02$ CBUS  $RXLED = 0x03$ CBUS\_TXRXLED = 0x04 CBUS\_SLEEP = 0x05 CBUS\_CLK48 = 0x06 CBUS\_CLK24 = 0x07 CBUS  $CLK12 = 0x08$ 

CBUS  $CLK6 = 0x09$ CBUS  $IOMODE = 0x0A$ CBUS\_BITBANG\_WR = 0x0B CBUS\_BITBANG\_RD = 0x0C

#### **FT\_DEVICE\_LIST\_INFO\_NODE (see [FT\\_GetDeviceInfoList](#page-49-0) )** 49

typedef struct ft\_device\_list\_info\_node { DWORD Flags: DWORD Type; DWORD ID; DWORD LocId; char SerialNumber[16]; char Description[64]; FT\_HANDLE ftHandle; } FT\_DEVICE\_LIST\_INFO\_NODE;

### **FT\_PROGRAM\_DATA (EEPROM Programming Interface)**

typedef struct ft\_program\_data { WORD VendorId;  $\frac{1}{2}$  0x0403 WORD ProductId;  $\frac{1}{2}$  // 0x6001<br>
char \*Manufacturer:  $\frac{1}{2}$  // "FTDI" char \*Manufacturer: char \*ManufacturerId; // "FT"<br>char \*Description; // "US<br>char \*SerialNumber; // "FT0 // "USB HS Serial Converter" char \*SerialNumber; // "FT000001" if fixed, or NULL<br>WORD MaxPower; // 0 < MaxPower <= 500  $\pi/0$  < MaxPower <= 500 WORD PnP;  $\angle$  // 0 = disabled, 1 = enabled WORD SelfPowered:  $\angle$  // 0 = bus powered. 1 = self WORD SelfPowered;  $\frac{1}{2}$  // 0 = bus powered, 1 = self powered<br>WORD RemoteWakeup;  $\frac{1}{2}$  // 0 = not capable, 1 = capable  $\frac{1}{0}$  = not capable, 1 = capable // // Rev4 extensions // UCHAR Rev4;<br>
UCHAR Isoln:<br>
V true if in endpoint is isochronous<br>
V true if in endpoint is isochronous UCHAR IsoIn;<br>
UCHAR IsoOut;<br>
V true if out endpoint is isochronous<br>
V true if out endpoint is isochronous UCHAR IsoOut;<br>
UCHAR PullDownEnable: // true if out endpoint is isochronous<br>
// true if pull down enabled UCHAR PullDownEnable;<br>
UCHAR SerNumEnable: // true if serial number to be  $1/1$  true if serial number to be used  $1/1$  true if chip uses USBV ersion UCHAR USBVersionEnable;<br>WORD USBVersion:  $\frac{\pi}{18}$  BCD (0x0200 => USB2) } FT\_PROGRAM\_DATA, \*PFT\_PROGRAM\_DATA;

### **FT\_PROGRAM\_DATA (EEPROM Programming Interface - compatible with DLL version 2.1.4.1 or later)**

typedef struct ft\_program\_data {  $\frac{1}{4}$  Header - must be 0x000000000 DWORD Signature2;  $\frac{1}{2}$  // Header - must be 0xffffffff<br>DWORD Version: // Header - FT PROGRAM // Header - FT\_PROGRAM\_DATA version  $\frac{1}{1}$  0 = original<br> $\frac{1}{1}$  1 = FT2232C extensions WORD VendorId;  $\frac{1}{2}$  // 0x0403<br>WORD ProductId:  $\frac{1}{2}$  // 0x6001 WORD ProductId;  $\frac{1}{2}$  // 0x6001<br>
char \*Manufacturer;  $\frac{1}{2}$  // "FTDI" char \*Manufacturer; // "FTD" // "FTD" // "FTD" // "FT" // "FT" // "FT" // "FT" // "FT" // "FT" // "FT" // "FT"

char \*ManufacturerId;<br>char \*Description;

// "USB HS Serial Converter"

char \*SerialNumber;  $\frac{1}{10}$  // "FT000001" if fixed, or NULL WORD MaxPower:  $\frac{1}{10}$  // 0 < MaxPower <= 500 WORD PnP;  $\angle$  // 0 = disabled, 1 = enabled WORD SelfPowered:  $\angle$  // 0 = bus powered. 1 = self // // Rev4 extensions // UCHAR IsoOut; <br>
UCHAR PullDownEnable: // non-zero if pull down enabled<br>
// non-zero if pull down enabled UCHAR PullDownEnable; // non-zero if pull down enabled<br>UCHAR SerNumEnable; // non-zero if serial num // // FT2232C extensions //<br>UCHAR Rev5: WORD USBVersion5;  $\angle$  // BCD (0x0200 => USB2)<br>UCHAR AlsHighCurrent: // non-zero if inter UCHAR IFAIsFifo;  $\frac{1}{2}$  // non-zero if interface is 245 FIFO<br>UCHAR IFAIsFifoTar:  $\frac{1}{2}$  // non-zero if interface is 245 FIFO UCHAR IFBIsFifo;  $\frac{1}{2}$  non-zero if interface is 245 FIFO UCHAR IFBIsFastSer;  $\frac{1}{2}$  non-zero if interface is Fast serial } FT\_PROGRAM\_DATA, \*PFT\_PROGRAM\_DATA;

 $\pi/0$  < MaxPower <= 500 WORD SelfPowered;  $\angle$  // 0 = bus powered, 1 = self powered<br>WORD RemoteWakeup;  $\angle$  // 0 = not capable, 1 = capable  $\pi/0$  = not capable, 1 = capable UCHAR Rev4; // non-zero if Rev4 chip, zero otherwise UCHAR IsoIn;  $\frac{1}{2}$  non-zero if in endpoint is isochronous

 $\frac{1}{2}$  non-zero if serial number to be used UCHAR USBVersionEnable; <br>
WORD USBVersion: // BCD (0x0200 => USB2)  $\frac{1}{18}$  BCD (0x0200 => USB2)

 $\mathcal U$  non-zero if Rev5 chip, zero otherwise UCHAR IsoInA;<br>
UCHAR IsoInB;<br>
V non-zero if in endpoint is isochronous<br>
V non-zero if in endpoint is isochronous  $\mathcal U$  non-zero if in endpoint is isochronous UCHAR IsoOutA;<br>
UCHAR IsoOutB:<br>
// non-zero if out endpoint is isochronous<br>
0 UCHAR IsoOutB;<br>
UCHAR PullDownEnable5;<br>
// non-zero if pull down enabled<br>
UCHAR PullDownEnable5;<br>
V non-zero if pull down enabled // non-zero if pull down enabled UCHAR SerNumEnable5;<br>
UCHAR USBVersionEnable5: // non-zero if chip uses USBVersion UCHAR USBVersionEnable5; // non-zero if chip uses USBVersion<br>WORD USBVersion5: // BCD (0x0200 => USB2)  $\frac{1}{2}$  non-zero if interface is high current UCHAR BIsHighCurrent;  $\frac{1}{2}$  // non-zero if interface is high current<br>UCHAR IFAIsFifo: // non-zero if interface is 245 FIFO // non-zero if interface is 245 FIFO CPU target UCHAR IFAIsFastSer; // non-zero if interface is Fast serial UCHAR AIsVCP;  $\frac{1}{2}$  // non-zero if interface is to use VCP drivers UCHAR IFBIsFifoTar;  $\frac{1}{2}$  non-zero if interface is 245 FIFO CPU target UCHAR BIsVCP; // non-zero if interface is to use VCP drivers

# **FT\_PROGRAM\_DATA (EEPROM Programming Interface - compatible with DLL version**

#### **3.1.6.1 or later)**

typedef struct ft\_program\_data {

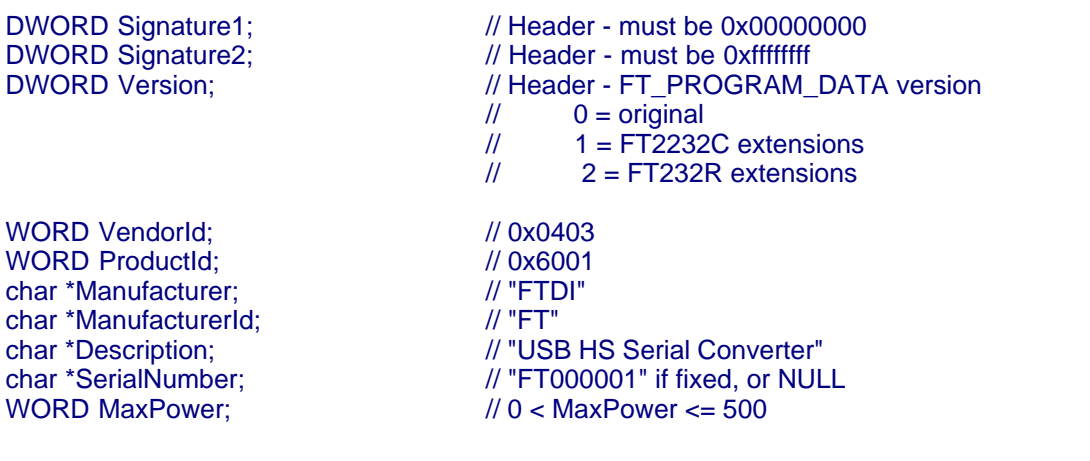

WORD PnP;  $\angle$  // 0 = disabled, 1 = enabled WORD SelfPowered:  $\angle$  // 0 = bus powered. 1 = self // // Rev4 extensions // UCHAR USBVersionEnable; // non-zero if chip uses USBVersion<br>WORD USBVersion; // BCD (0x0200 => USB2) // // FT2232C extensions // UCHAR PullDownEnable5; // non-zero if pull down enabled WORD USBVersion5; // BCD (0x0200 => USB2) // // FT232R extensions // UCHAR UseExtOsc;  $\frac{1}{2}$  Use External Oscillator UCHAR HighDriveIOs; // High Drive I/Os UCHAR EndpointSize;  $\frac{1}{2}$  Endpoint size UCHAR InvertTXD;<br>
UCHAR InvertRXD: // non-zero if invert RXD UCHAR InvertRXD; // non-zero if invert RXD UCHAR InvertCTS;<br>
UCHAR InvertDTR: // non-zero if invert DTR UCHAR InvertDTR;<br>
UCHAR InvertDSR;<br>
// non-zero if invert DSR UCHAR InvertDSR;<br>
UCHAR InvertDCD;<br>
// non-zero if invert DCD UCHAR InvertDCD; // non-zero if invert DCD UCHAR InvertRI;<br>
UCHAR Cbus0;<br>
V/ Cbus Mux control - Ignored in

WORD SelfPowered;  $\angle$  // 0 = bus powered, 1 = self powered<br>WORD RemoteWakeup;  $\angle$  // 0 = not capable, 1 = capab  $\pi/0$  = not capable, 1 = capable

UCHAR Rev4;  $\frac{1}{2}$  // non-zero if Rev4 chip, zero otherwise UCHAR IsoIn;  $\sqrt{2}$  // non-zero if in endpoint is isochronous UCHAR IsoOut;  $\frac{1}{2}$  // non-zero if out endpoint is isochronous<br>UCHAR PullDownEnable: // non-zero if pull down enabled  $//$  non-zero if pull down enabled UCHAR SerNumEnable;<br>
UCHAR USBVersionEnable; // non-zero if chip uses USBVersion<br>
// non-zero if chip uses USBVersion  $\frac{1}{18}$  BCD (0x0200 => USB2)

UCHAR Rev5; // non-zero if Rev5 chip, zero otherwise UCHAR IsoInA; // non-zero if in endpoint is isochronous UCHAR IsoInB; // non-zero if in endpoint is isochronous UCHAR IsoOutA;  $\frac{1}{2}$  non-zero if out endpoint is isochronous UCHAR IsoOutB; // non-zero if out endpoint is isochronous UCHAR SerNumEnable5;  $\frac{1}{2}$  non-zero if serial number to be used UCHAR USBVersionEnable5; // non-zero if chip uses USBVersion UCHAR AIsHighCurrent;  $\frac{1}{2}$  // non-zero if interface is high current UCHAR BIsHighCurrent;  $\frac{1}{2}$  // non-zero if interface is high current UCHAR IFAIsFifo;  $\frac{1}{2}$  non-zero if interface is 245 FIFO UCHAR IFAIsFifoTar;  $\frac{1}{2}$  non-zero if interface is 245 FIFO CPU target UCHAR IFAIsFastSer; // non-zero if interface is Fast serial UCHAR AIsVCP; // non-zero if interface is to use VCP drivers UCHAR IFBIsFifo; // non-zero if interface is 245 FIFO UCHAR IFBIsFifoTar;  $\frac{1}{2}$  non-zero if interface is 245 FIFO CPU target UCHAR IFBIsFastSer;  $\frac{1}{2}$  non-zero if interface is Fast serial UCHAR BISVCP;  $\frac{1}{2}$  non-zero if interface is to use VCP drivers

UCHAR PullDownEnableR; // non-zero if pull down enabled UCHAR SerNumEnableR; // non-zero if serial number to be used // non-zero if invert RTS UCHAR Cbus0;  $\frac{1}{2}$  // Cbus Mux control - Ignored for FT245R<br>UCHAR Cbus1: // Cbus Mux control - Ignored for FT245R // Cbus Mux control - Ignored for FT245R UCHAR Cbus2;  $\frac{1}{2}$  // Cbus Mux control - Ignored for FT245R<br>UCHAR Cbus3:  $\frac{1}{2}$  // Cbus Mux control - Ignored for FT245R UCHAR Cbus3;  $\frac{1}{2}$  // Cbus Mux control - Ignored for FT245R<br>UCHAR Cbus4:  $\frac{1}{2}$  // Cbus Mux control - Ignored for FT245R UCHAR Cbus4;<br>
UCHAR RIsVCP;<br> *//* non-zero if using VCP drivers  $\textit{//}$  non-zero if using VCP drivers

} FT\_PROGRAM\_DATA, \*PFT\_PROGRAM\_DATA;

#### **FTCOMSTAT (FT-Win32 Programming Interface)**

typedef struct \_FTCOMSTAT { DWORD fCtsHold : 1; DWORD fDsrHold : 1; DWORD fRlsdHold : 1; DWORD fXoffHold : 1; DWORD fXoffSent : 1; DWORD fEof : 1; DWORD fTxim : 1; DWORD fReserved : 25; DWORD cbInQue; DWORD cbOutQue; } FTCOMSTAT, \*LPFTCOMSTAT;

#### **FTDCB (FT-Win32 Programming Interface)**

typedef struct \_FTDCB { DWORD DCBlength;  $\frac{1}{2}$  // sizeof(FTDCB) DWORD BaudRate;  $\frac{1}{2}$  Baudrate at which running DWORD fParity: 1; // Enable parity checking<br>DWORD fOutxCtsFlow:1; // CTS handshaking on o DWORD fDtrControl:2; // DTR Flow control DWORD fDsrSensitivity:1; // DSR Sensitivity DWORD fErrorChar: 1; // Enable Err Replacement DWORD fNull: 1; <br>DWORD fRtsControl:2; // Rts Flow control<br>// Rts Flow control DWORD fDummy2:17; // Reserved WORD wReserved;  $\frac{1}{2}$  // Not currently used<br>
WORD XonLim:  $\frac{1}{2}$  // Transmit X-ON thr WORD XonLim;  $\frac{1}{2}$  // Transmit X-ON threshold<br>WORD XoffLim;  $\frac{1}{2}$  // Transmit X-OFF threshold BYTE ByteSize;  $\frac{1}{2}$  // Number of bits/byte, 7-8<br>BYTE Parity:  $\frac{1}{2}$  // 0-4=None.Odd.Even.Mark.Space BYTE StopBits;<br>char XonChar; char EofChar;  $\sqrt{2}$  End of Input character char EvtChar; // Character // Received Event character<br>
// Fill // Fill // Fill // Fill // Fill // Fill // Fill // Fill // Fill // Fill // Fill // Fill // Fill // WORD wReserved1; } FTDCB, \*LPFTDCB;

DWORD fBinary: 1; // Binary Mode (skip EOF check)  $\text{/}\text{/}$  CTS handshaking on output DWORD fOutxDsrFlow:1; // DSR handshaking on output DWORD fTXContinueOnXoff: 1;  $\frac{1}{2}$  // Continue TX when Xoff sent DWORD fOutX: 1;  $\frac{1}{2}$  // Enable output X-ON/X-OFF DWORD flnX: 1;  $\frac{1}{2}$  // Enable input X-ON/X-OFF DWORD fAbortOnError:1; // Abort all reads and writes on Error // Transmit X-OFF threshold  $\frac{N}{10}$ -4=None,Odd,Even,Mark,Space<br> $\frac{N}{10}$ 0,2 = 1, 2  $\frac{1}{1}$  Tx and Rx X-ON character char XoffChar; // Tx and Rx X-OFF character<br>char ErrorChar; // Error replacement char  $\frac{1}{2}$  Error replacement char

# **FTTIMEOUTS (FT-Win32 Programming Interface)**

typedef struct \_FTTIMEOUTS { DWORD ReadTotalTimeoutMultiplier; // Multiplier of characters<br>DWORD ReadTotalTimeoutConstant; // Constant in milliseconds DWORD ReadTotalTimeoutConstant; // Constant in millisecond<br>DWORD WriteTotalTimeoutMultiplier: // Multiplier of characters DWORD WriteTotalTimeoutMultiplier; // Multiplier of characters<br>DWORD WriteTotalTimeoutConstant: // Constant in milliseconds DWORD WriteTotalTimeoutConstant: } FTTIMEOUTS, \*LPFTTIMEOUTS;

// Maximum time between read chars<br>// Multiplier of characters

# <span id="page-105-0"></span>**6.2 FTD2XX.H**

 $/^*$ ++

Copyright (c) 2001-2005 Future Technology Devices International Ltd.

Module Name:

ftd2xx.h

Abstract:

 Native USB device driver for FTDI FT8U232/245 FTD2XX library definitions

Environment:

kernel & user mode

Revision History:

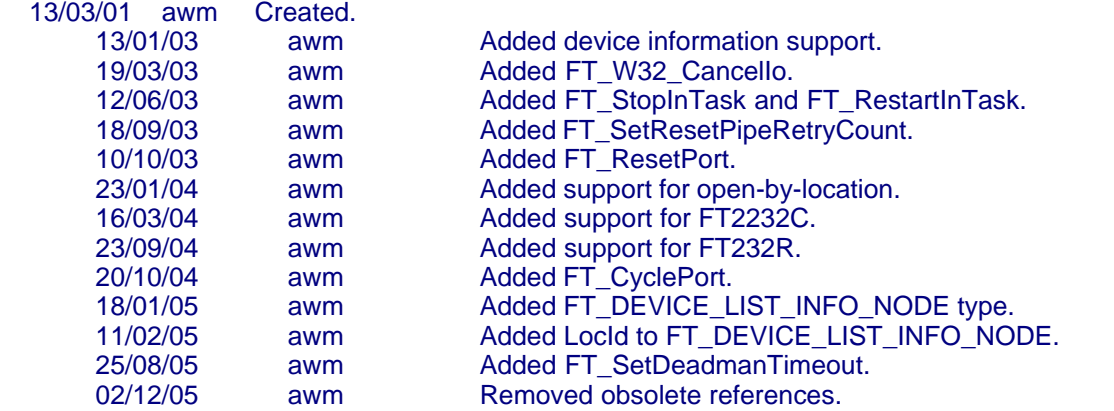

--\*/

#ifndef FTD2XX\_H #define FTD2XX\_H

// The following ifdef block is the standard way of creating macros // which make exporting from a DLL simpler. All files within this DLL // are compiled with the FTD2XX\_EXPORTS symbol defined on the command line. // This symbol should not be defined on any project that uses this DLL. // This way any other project whose source files include this file see // FTD2XX\_API functions as being imported from a DLL, whereas this DLL // sees symbols defined with this macro as being exported.

#ifdef FTD2XX\_EXPORTS #define FTD2XX\_API \_\_declspec(dllexport) #else #define FTD2XX\_API \_\_declspec(dllimport) #endif

```
typedef PVOID FT_HANDLE;
typedef ULONGFT_STATUS;
//
// Device status
//
enum {
  FT_OK,
  FT_INVALID_HANDLE,
   FT_DEVICE_NOT_FOUND,
  FT_DEVICE_NOT_OPENED,
  FT_IO_ERROR,
  FT_INSUFFICIENT_RESOURCES,
  FT_INVALID_PARAMETER,
  FT_INVALID_BAUD_RATE,
  FT_DEVICE_NOT_OPENED_FOR_ERASE,
 FT_DEVICE_NOT_OPENED_FOR_WRITE,
 FT_FAILED_TO_WRITE_DEVICE,
  FT_EEPROM_READ_FAILED,
 FT_EEPROM_WRITE_FAILED,
 FT_EEPROM_ERASE_FAILED,
      FT_EEPROM_NOT_PRESENT,
      FT_EEPROM_NOT_PROGRAMMED,
      FT_INVALID_ARGS,
      FT_NOT_SUPPORTED,
      FT_OTHER_ERROR
};
#define FT_SUCCESS(status) ((status) == FT_OK)
//
// FT_OpenEx Flags
//
#define FT_OPEN_BY_SERIAL_NUMBER 1
#define FT_OPEN_BY_DESCRIPTION 2
#define FT_OPEN_BY_LOCATION 4
//
// FT_ListDevices Flags (used in conjunction with FT_OpenEx Flags
//
#define FT_LIST_NUMBER_ONLY 0x80000000
#define FT_LIST_BY_INDEX
#define FT_LIST_ALL 0x20000000
#define FT_LIST_MASK (FT_LIST_NUMBER_ONLY|FT_LIST_BY_INDEX|FT_LIST_ALL)
//
// Baud Rates
//
#define FT_BAUD_300 300<br>#define FT_BAUD_600 600 600
#define FT_BAUD_600 600<br>#define FT_BAUD_1200 600 1200
#define FT_BAUD_1200
#define FT_BAUD_2400 2400
```
#define FT\_BAUD\_4800 4800 #define FT\_BAUD\_9600 #define FT\_BAUD\_14400 14400 #define FT\_BAUD\_19200 19200 #define FT\_BAUD\_38400 38400 #define FT\_BAUD\_57600 57600 #define FT\_BAUD\_115200 115200 #define FT\_BAUD\_230400 230400 #define FT\_BAUD\_460800 460800 #define FT\_BAUD\_921600 921600 // // Word Lengths // #define FT\_BITS\_8 (UCHAR) 8 #define FT\_BITS\_7 (UCHAR) 7 #define FT\_BITS\_6 (UCHAR) 6 #define FT\_BITS\_5 (UCHAR) 5 // // Stop Bits // #define FT\_STOP\_BITS\_1 (UCHAR) 0<br>#define FT\_STOP\_BITS\_1\_5 (UCHAR) 1 #define FT\_STOP\_BITS\_1\_5 (UCHAR) 1<br>#define FT\_STOP\_BITS\_2 (UCHAR) 2  $\#$ define FT\_STOP\_BITS\_2 // // Parity // #define FT\_PARITY\_NONE (UCHAR) 0 #define FT\_PARITY\_ODD (UCHAR) 1 #define FT\_PARITY\_EVEN (UCHAR) 2 #define FT\_PARITY\_MARK (UCHAR) 3 #define FT\_PARITY\_SPACE (UCHAR) 4 // // Flow Control // #define FT\_FLOW\_NONE 0x0000 #define FT\_FLOW\_RTS\_CTS 0x0100 #define FT\_FLOW\_DTR\_DSR #define FT\_FLOW\_XON\_XOFF 0x0400 // // Purge rx and tx buffers // #define FT\_PURGE\_RX 1<br>#define FT\_PURGE\_TX 2 #define FT\_PURGE\_TX 2 // // Events //

typedef void (\*PFT\_EVENT\_HANDLER)(DWORD,DWORD);
```
#define FT_EVENT_RXCHAR 1
#define FT_EVENT_MODEM_STATUS 2
//
// Timeouts
//
#define FT_DEFAULT_RX_TIMEOUT 300
#define FT_DEFAULT_TX_TIMEOUT 300
//
// Device types
//
typedef ULONGFT_DEVICE;
enum {
   FT_DEVICE_BM,
   FT_DEVICE_AM,
 FT_DEVICE_100AX,
 FT_DEVICE_UNKNOWN,
 FT_DEVICE_2232C,
 FT_DEVICE_232R
};
#ifdef __cplusplus
extern "C" {
#endif
FTD2XX_API
FT_STATUS WINAPI FT_Open(
      int deviceNumber,
      FT_HANDLE *pHandle
      );
FTD2XX_API
FT_STATUS WINAPI FT_OpenEx(
   PVOID pArg1,
   DWORD Flags,
   FT_HANDLE *pHandle
  );
FTD2XX_API
FT_STATUS WINAPI FT_ListDevices(
      PVOID pArg1,
      PVOID pArg2,
      DWORD Flags
      );
FTD2XX_API
FT_STATUS WINAPI FT_Close(
   FT_HANDLE ftHandle
  );
FTD2XX_API
FT_STATUS WINAPI FT_Read(
```
FT\_HANDLE ftHandle, LPVOID lpBuffer, DWORD nBufferSize, LPDWORD lpBytesReturned ); FTD2XX\_API FT\_STATUS WINAPI FT\_Write( FT\_HANDLE ftHandle, LPVOID lpBuffer, DWORD nBufferSize, LPDWORD lpBytesWritten ); FTD2XX\_API FT\_STATUS WINAPI FT\_IoCtl( FT\_HANDLE ftHandle, DWORD dwIoControlCode, LPVOID lpInBuf, DWORD nInBufSize, LPVOID lpOutBuf, DWORD nOutBufSize, LPDWORD lpBytesReturned, LPOVERLAPPED lpOverlapped ); FTD2XX\_API FT\_STATUS WINAPI FT\_SetBaudRate( FT\_HANDLE ftHandle, ULONG BaudRate ); FTD2XX\_API FT\_STATUS WINAPI FT\_SetDivisor( FT\_HANDLE ftHandle, USHORT Divisor ); FTD2XX\_API FT\_STATUS WINAPI FT\_SetDataCharacteristics( FT\_HANDLE ftHandle, UCHAR WordLength, UCHAR StopBits, UCHAR Parity ); FTD2XX\_API FT\_STATUS WINAPI FT\_SetFlowControl( FT\_HANDLE ftHandle, USHORT FlowControl, UCHAR XonChar, UCHAR XoffChar ); FTD2XX\_API FT\_STATUS WINAPI FT\_ResetDevice( FT\_HANDLE ftHandle );

FTD2XX\_API FT\_STATUS WINAPI FT\_SetDtr( FT\_HANDLE ftHandle ); FTD2XX\_API FT\_STATUS WINAPI FT\_ClrDtr( FT\_HANDLE ftHandle ); FTD2XX\_API FT\_STATUS WINAPI FT\_SetRts( FT\_HANDLE ftHandle ); FTD2XX\_API FT\_STATUS WINAPI FT\_ClrRts( FT\_HANDLE ftHandle ); FTD2XX\_API FT\_STATUS WINAPI FT\_GetModemStatus( FT\_HANDLE ftHandle, ULONG \*pModemStatus ); FTD2XX\_API FT\_STATUS WINAPI FT\_SetChars( FT\_HANDLE ftHandle, UCHAR EventChar, UCHAR EventCharEnabled, UCHAR ErrorChar, UCHAR ErrorCharEnabled ); FTD2XX\_API FT\_STATUS WINAPI FT\_Purge( FT\_HANDLE ftHandle, ULONG Mask ); FTD2XX\_API FT\_STATUS WINAPI FT\_SetTimeouts( FT\_HANDLE ftHandle, ULONG ReadTimeout, ULONG WriteTimeout ); FTD2XX\_API FT\_STATUS WINAPI FT\_GetQueueStatus( FT\_HANDLE ftHandle, DWORD \*dwRxBytes ); FTD2XX\_API FT\_STATUS WINAPI FT\_SetEventNotification(

 FT\_HANDLE ftHandle, DWORD Mask,

PVOID Param ); FTD2XX\_API FT\_STATUS WINAPI FT\_GetStatus( FT\_HANDLE ftHandle, DWORD \*dwRxBytes, DWORD \*dwTxBytes, DWORD \*dwEventDWord ); FTD2XX\_API FT\_STATUS WINAPI FT\_SetBreakOn( FT\_HANDLE ftHandle ); FTD2XX\_API FT\_STATUS WINAPI FT\_SetBreakOff( FT\_HANDLE ftHandle ); FTD2XX\_API FT\_STATUS WINAPI FT\_SetWaitMask( FT\_HANDLE ftHandle, DWORD Mask ); FTD2XX\_API FT\_STATUS WINAPI FT\_WaitOnMask( FT\_HANDLE ftHandle, DWORD \*Mask ); FTD2XX\_API FT\_STATUS WINAPI FT\_GetEventStatus( FT\_HANDLE ftHandle, DWORD \*dwEventDWord ); FTD2XX\_API FT\_STATUS WINAPI FT\_ReadEE( FT\_HANDLE ftHandle, DWORD dwWordOffset, LPWORD lpwValue ); FTD2XX\_API FT\_STATUS WINAPI FT\_WriteEE( FT\_HANDLE ftHandle, DWORD dwWordOffset, WORD wValue ); FTD2XX\_API FT\_STATUS WINAPI FT\_EraseEE( FT\_HANDLE ftHandle );

// // structure to hold program data for FT\_Program function // typedef struct ft\_program\_data { DWORD Signature1;  $\frac{1}{2}$  // Header - must be 0x00000000 DWORD Signature2; // Header - must be 0xffffffff<br>DWORD Version: // Header - FT PRC // Header - FT\_PROGRAM\_DATA version  $/ \hspace{-.075cm} l$  0 = original  $\frac{1}{2}$  1 = FT2232C extensions  $\frac{1}{2}$  = FT232R extensions WORD VendorId;  $\frac{1}{2}$  // 0x0403<br>WORD ProductId:  $\frac{1}{2}$  // 0x6001 WORD ProductId;<br>
char \*Manufacturer: // "FTDI" char \*Manufacturer: char \*ManufacturerId; // "FT"<br>char \*Description: char \*Description;  $\frac{1}{2}$  // "USB HS Serial Converter"<br>char \*SerialNumber;  $\frac{1}{2}$  // "FT000001" if fixed, or NUL char \*SerialNumber; // "FT000001" if fixed, or NULL<br>WORD MaxPower: // 0 < MaxPower <= 50 WORD MaxPower;  $\angle$  // 0 < MaxPower  $\angle$  = 500<br>WORD PnP:  $\angle$  // 0 = disabled. 1 = enab WORD PnP;  $\angle$  // 0 = disabled, 1 = enabled<br>WORD SelfPowered:  $\angle$  // 0 = bus powered, 1 = self powered WORD SelfPowered;  $\angle$  // 0 = bus powered, 1 = self powered<br>WORD RemoteWakeup;  $\angle$  // 0 = not capable, 1 = capable  $\pi/0$  = not capable, 1 = capable // // Rev4 extensions //<br>UCHAR Rev4: UCHAR Rev4; // non-zero if Rev4 chip, zero otherwise // non-zero if in endpoint is isochronous UCHAR IsoOut;<br>
UCHAR PullDownEnable: 
// non-zero if pull down enabled<br>
// non-zero if pull down enabled  $\frac{1}{2}$  non-zero if pull down enabled UCHAR SerNumEnable; // non-zero if serial number to be used UCHAR USBVersionEnable; // non-zero if chip uses USBVersion WORD USBVersion;  $\frac{1}{100}$  BCD (0x0200 => USB2) // // FT2232C extensions // UCHAR Rev5; // non-zero if Rev5 chip, zero otherwise UCHAR IsoInA;  $\frac{1}{2}$  // non-zero if in endpoint is isochronous UCHAR IsoInB; // non-zero if in endpoint is isochronous<br>UCHAR IsoOutA; // non-zero if out endpoint is iso // non-zero if out endpoint is isochronous UCHAR IsoOutB;  $\sqrt{2}$  // non-zero if out endpoint is isochronous UCHAR PullDownEnable5; // non-zero if pull down enabled UCHAR SerNumEnable5; // non-zero if serial number to be used UCHAR USBVersionEnable5; // non-zero if chip uses USBVersion<br>WORD USBVersion5: // BCD (0x0200 => USB2) WORD USBVersion5;  $\angle$  // BCD (0x0200 => USB2)<br>UCHAR AlsHighCurrent;  $\angle$  // non-zero if interface is h UCHAR AIsHighCurrent;  $\frac{1}{2}$  // non-zero if interface is high current<br>UCHAR BIsHighCurrent;  $\frac{1}{2}$  // non-zero if interface is high current UCHAR BIsHighCurrent;  $\frac{1}{2}$  // non-zero if interface is high current<br>UCHAR IFAIsFifo;  $\frac{1}{2}$  // non-zero if interface is 245 FIFO UCHAR IFAIsFifo;  $\frac{1}{2}$  // non-zero if interface is 245 FIFO<br>UCHAR IFAIsFifoTar;  $\frac{1}{2}$  // non-zero if interface is 245 FIFO UCHAR IFAIsFifoTar;  $\frac{1}{2}$  // non-zero if interface is 245 FIFO CPU target<br>UCHAR IFAIsFastSer: // non-zero if interface is Fast serial UCHAR IFAIsFastSer; // non-zero if interface is Fast serial<br>UCHAR AIsVCP; // non-zero if interface is to  $\mathcal U$  non-zero if interface is to use VCP drivers UCHAR IFBIsFifo;<br>
UCHAR IFBIsFifoTar: // non-zero if interface is 245 FIFO UCHAR IFBIsFifoTar; <br>
UCHAR IFBIsFastSer: // non-zero if interface is 245 FIFO CPU target<br>
// non-zero if interface is Fast serial UCHAR IFBIsFastSer; /// non-zero if interface is Fast serial<br>UCHAR BIsVCP; // non-zero if interface is to // non-zero if interface is to use VCP drivers

// // FT232R extensions // UCHAR UseExtOsc; // Use External Oscillator<br>UCHAR HighDrivelOs; // High Drive I/Os **UCHAR HighDrivelOs;** UCHAR EndpointSize;  $\frac{1}{2}$  Endpoint size UCHAR PullDownEnableR; // non-zero if pull down enabled<br>UCHAR SerNumEnableR; // non-zero if serial number to be  $\frac{1}{2}$  non-zero if serial number to be used UCHAR InvertTXD;<br>
UCHAR InvertRXD;<br>
// non-zero if invert RXD UCHAR InvertRXD;<br>
UCHAR InvertRTS;<br>
// non-zero if invert RTS // non-zero if invert RTS UCHAR InvertCTS;  $\frac{1}{2}$  // non-zero if invert CTS<br>UCHAR InvertDTR;  $\frac{1}{2}$  // non-zero if invert DTR UCHAR InvertDTR;<br>
UCHAR InvertDSR: // non-zero if invert DSR<br>
// non-zero if invert DSR UCHAR InvertDSR; // non-zero if invert DSR<br>UCHAR InvertDCD: // non-zero if invert DCD // non-zero if invert DCD UCHAR InvertRI;  $\frac{1}{2}$  // non-zero if invert RI UCHAR Cbus0;  $\sqrt{2}$  // Cbus Mux control UCHAR Cbus1;  $\sqrt{2}$  // Cbus Mux control UCHAR Cbus2; // Cbus Mux control UCHAR Cbus3; // Cbus Mux control UCHAR Cbus4; // Cbus Mux control UCHAR RISVCP;  $\frac{1}{2}$  // non-zero if using VCP drivers } FT\_PROGRAM\_DATA, \*PFT\_PROGRAM\_DATA; FTD2XX\_API FT\_STATUS WINAPI FT\_EE\_Program( FT\_HANDLE ftHandle, PFT\_PROGRAM\_DATA pData ); FTD2XX\_API FT\_STATUS WINAPI FT\_EE\_ProgramEx( FT\_HANDLE ftHandle, PFT\_PROGRAM\_DATA pData, char \*Manufacturer, char \*ManufacturerId, char \*Description, char \*SerialNumber ); FTD2XX\_API FT\_STATUS WINAPI FT\_EE\_Read( FT\_HANDLE ftHandle, PFT\_PROGRAM\_DATA pData ); FTD2XX\_API FT\_STATUS WINAPI FT\_EE\_ReadEx( FT\_HANDLE ftHandle, PFT\_PROGRAM\_DATA pData, char \*Manufacturer, char \*ManufacturerId, char \*Description,

char \*SerialNumber ); FTD2XX\_API FT\_STATUS WINAPI FT\_EE\_UASize( FT\_HANDLE ftHandle, LPDWORD lpdwSize ); FTD2XX\_API FT\_STATUS WINAPI FT\_EE\_UAWrite( FT\_HANDLE ftHandle, PUCHAR pucData, DWORD dwDataLen ); FTD2XX\_API FT\_STATUS WINAPI FT\_EE\_UARead( FT\_HANDLE ftHandle, PUCHAR pucData, DWORD dwDataLen, LPDWORD lpdwBytesRead ); FTD2XX\_API FT\_STATUS WINAPI FT\_SetLatencyTimer( FT\_HANDLE ftHandle, UCHAR ucLatency ); FTD2XX\_API FT\_STATUS WINAPI FT\_GetLatencyTimer( FT\_HANDLE ftHandle, PUCHAR pucLatency ); FTD2XX\_API FT\_STATUS WINAPI FT\_SetBitMode( FT\_HANDLE ftHandle, UCHAR ucMask, UCHAR ucEnable ); FTD2XX\_API FT\_STATUS WINAPI FT\_GetBitMode( FT\_HANDLE ftHandle, PUCHAR pucMode ); FTD2XX\_API FT\_STATUS WINAPI FT\_SetUSBParameters( FT\_HANDLE ftHandle, ULONG ulInTransferSize, ULONG ulOutTransferSize ); FTD2XX\_API

FT\_STATUS WINAPI FT\_SetDeadmanTimeout( FT\_HANDLE ftHandle, ULONG ulDeadmanTimeout ); FTD2XX\_API FT\_STATUS WINAPI FT\_GetDeviceInfo( FT\_HANDLE ftHandle, FT\_DEVICE \*lpftDevice, LPDWORD lpdwID, PCHAR SerialNumber, PCHAR Description, LPVOID Dummy ); FTD2XX\_API FT\_STATUS WINAPI FT\_StopInTask( FT\_HANDLE ftHandle ); FTD2XX\_API FT\_STATUS WINAPI FT\_RestartInTask( FT\_HANDLE ftHandle ); FTD2XX\_API FT\_STATUS WINAPI FT\_SetResetPipeRetryCount( FT\_HANDLE ftHandle, DWORD dwCount ); FTD2XX\_API FT\_STATUS WINAPI FT\_ResetPort( FT\_HANDLE ftHandle ); FTD2XX\_API FT\_STATUS WINAPI FT\_CyclePort( FT\_HANDLE ftHandle ); // // Win32-type functions // FTD2XX\_API FT\_HANDLE WINAPI FT\_W32\_CreateFile( LPCSTR lpszName,<br>DWORD lpszName, dwAccess. DWORD dwAccess, DWORD dwAccess, DWORD dwAccess, 2001 dwShareMode,<br>IpSecurityAttributes, LPSECURITY\_ATTRIBUTES<br>DWORD DWORD dwCreate, https://www.facebook.com/<br>https://www.facebook.com/dwAttrsAn DWORD dwAttrsAndFlags,<br>
HANDLE hTemplate hTemplate );

FTD2XX\_API

BOOL WINAPI FT\_W32\_CloseHandle( FT\_HANDLE ftHandle ); FTD2XX\_API BOOL WINAPI FT\_W32\_ReadFile( FT\_HANDLE ftHandle, LPVOID lpBuffer, DWORD nBufferSize, LPDWORD lpBytesReturned, LPOVERLAPPED lpOverlapped ); FTD2XX\_API BOOL WINAPI FT\_W32\_WriteFile( FT\_HANDLE ftHandle, LPVOID lpBuffer, DWORD nBufferSize, LPDWORD lpBytesWritten, LPOVERLAPPED lpOverlapped ); FTD2XX\_API DWORD WINAPI FT\_W32\_GetLastError( FT\_HANDLE ftHandle ); FTD2XX\_API BOOL WINAPI FT\_W32\_GetOverlappedResult( FT\_HANDLE ftHandle, LPOVERLAPPED lpOverlapped, LPDWORD lpdwBytesTransferred, BOOL bWait ); FTD2XX\_API BOOL WINAPI FT\_W32\_CancelIo( FT\_HANDLE ftHandle ); // // Win32 COMM API type functions // typedef struct \_FTCOMSTAT { DWORD fCtsHold : 1; DWORD fDsrHold : 1; DWORD fRlsdHold : 1; DWORD fXoffHold : 1; DWORD fXoffSent : 1; DWORD fEof : 1; DWORD fTxim : 1; DWORD fReserved : 25; DWORD cbInQue; DWORD cbOutQue; } FTCOMSTAT, \*LPFTCOMSTAT;

typedef struct \_FTDCB {

DWORD DCBlength: /\* sizeof(FTDCB) DWORD BaudRate; /\* Baudrate at which running DWORD fBinary: 1; /\* Binary Mode (skip EOF check) DWORD fParity: 1: /\* Enable parity checking DWORD fOutxCtsFlow:1; /\* CTS handshaking on output DWORD fOutxDsrFlow:1; /\* DSR handshaking on output \*/ DWORD fDtrControl:2; /\* DTR Flow control DWORD fDsrSensitivity:1; /\* DSR Sensitivity DWORD fTXContinueOnXoff: 1; /\* Continue TX when Xoff sent \*/ DWORD fOutX: 1; /\* Enable output X-ON/X-OFF  $*$ DWORD flnX: 1; /\* Enable input X-ON/X-OFF DWORD fErrorChar: 1; /\* Enable Err Replacement DWORD fNull: 1; /\* Enable Null stripping DWORD fRtsControl:2; /\* Rts Flow control \*/ DWORD fAbortOnError:1; /\* Abort all reads and writes on Error \*/ DWORD fDummy2:17; /\* Reserved \*/ WORD wReserved; /\* Not currently used WORD XonLim; /\* Transmit X-ON threshold WORD XoffLim; /\* Transmit X-OFF threshold BYTE ByteSize; /\* Number of bits/byte, 4-8 BYTE Parity;  $\frac{7}{5}$  0-4=None, Odd, Even, Mark, Space BYTE StopBits;  $\frac{7}{5}$  0, 1, 2 = 1, 1.5, 2  $\frac{7}{5}$  $\frac{\pi}{12}$   $\frac{1}{2}$  = 1, 1.5, 2  $\frac{\pi}{12}$ char XonChar;  $\frac{1}{2}$  /\* Tx and Rx X-ON character  $\frac{1}{2}$ <br>char XoffChar:  $\frac{1}{2}$  Tx and Rx X-OFF character  $\frac{1}{2}$ char XoffChar;  $/$   $/$  Tx and Rx X-OFF character char ErrorChar; /\* Error replacement char char EofChar; /\* End of Input character char EvtChar;  $\frac{1}{2}$  /\* Received Event character WORD wReserved1: /\* Fill for now. WORD wReserved1; } FTDCB, \*LPFTDCB; typedef struct \_FTTIMEOUTS { DWORD ReadIntervalTimeout; /\* Maximum time between read chars. \*/ DWORD ReadTotalTimeoutMultiplier; /\* Multiplier of characters. \*/<br>DWORD ReadTotalTimeoutConstant: /\* Constant in milliseconds. \*/ DWORD ReadTotalTimeoutConstant; /\* Constant in milliseconds.<br>DWORD WriteTotalTimeoutMultiplier: /\* Multiplier of characters. \*/ DWORD WriteTotalTimeoutMultiplier; /\* Multiplier of characters. DWORD WriteTotalTimeoutConstant; /\* Constant in milliseconds. \*/ } FTTIMEOUTS,\*LPFTTIMEOUTS; FTD2XX\_API BOOL WINAPI FT\_W32\_ClearCommBreak( FT\_HANDLE ftHandle ); FTD2XX\_API BOOL WINAPI FT\_W32\_ClearCommError( FT\_HANDLE ftHandle, LPDWORD lpdwErrors, LPFTCOMSTAT lpftComstat ); FTD2XX\_API BOOL WINAPI FT\_W32\_EscapeCommFunction( FT\_HANDLE ftHandle, DWORD dwFunc ); FTD2XX\_API

BOOL WINAPI FT\_W32\_GetCommModemStatus( FT\_HANDLE ftHandle, LPDWORD lpdwModemStatus ); FTD2XX\_API BOOL WINAPI FT\_W32\_GetCommState( FT\_HANDLE ftHandle, LPFTDCB lpftDcb ); FTD2XX\_API BOOL WINAPI FT\_W32\_GetCommTimeouts( FT\_HANDLE ftHandle, FTTIMEOUTS \*pTimeouts ); FTD2XX\_API BOOL WINAPI FT\_W32\_PurgeComm( FT\_HANDLE ftHandle, DWORD dwMask ); FTD2XX\_API BOOL WINAPI FT\_W32\_SetCommBreak( FT\_HANDLE ftHandle ); FTD2XX\_API BOOL WINAPI FT\_W32\_SetCommMask( FT\_HANDLE ftHandle, ULONG ulEventMask ); FTD2XX\_API BOOL WINAPI FT\_W32\_SetCommState( FT\_HANDLE ftHandle, LPFTDCB lpftDcb ); FTD2XX\_API BOOL WINAPI FT\_W32\_SetCommTimeouts( FT\_HANDLE ftHandle, FTTIMEOUTS \*pTimeouts ); FTD2XX\_API BOOL WINAPI FT\_W32\_SetupComm( FT\_HANDLE ftHandle, DWORD dwReadBufferSize, DWORD dwWriteBufferSize ); FTD2XX\_API BOOL WINAPI FT\_W32\_WaitCommEvent( FT\_HANDLE ftHandle, PULONG pulEvent, LPOVERLAPPED lpOverlapped

 ); // // Device information // typedef struct ft\_device\_list\_info\_node { ULONG Flags; ULONG Type; ULONG ID; DWORD LocId; char SerialNumber[16]; char Description[64]; FT\_HANDLE ftHandle; } FT\_DEVICE\_LIST\_INFO\_NODE; FTD2XX\_API FT\_STATUS WINAPI FT\_CreateDeviceInfoList( LPDWORD lpdwNumDevs ); FTD2XX\_API FT\_STATUS WINAPI FT\_GetDeviceInfoList( FT\_DEVICE\_LIST\_INFO\_NODE \*pDest, LPDWORD lpdwNumDevs ); FTD2XX\_API FT\_STATUS WINAPI FT\_GetDeviceInfoDetail( DWORD dwIndex, LPDWORD lpdwFlags, LPDWORD lpdwType, LPDWORD lpdwID, LPDWORD lpdwLocId, LPVOID lpSerialNumber, LPVOID lpDescription, FT\_HANDLE \*pftHandle ); #ifdef \_\_cplusplus }

#endif

#endif /\* FTD2XX\_H \*/

# **- B -**

Baud Rate 19, 20 Bit Mode 68, 69

#### **- C -**

Close 14, 75

#### **- D -**

D2XX Programmer's Guide 4

### **- E -**

EEPROM 54, 55, 56, 57, 58, 59, 61, 62, 63, 64 Events 35

## **- F -**

FT\_Close 14 FT\_ClrDtr 24 FT\_ClrRts 26 FT\_CreateDeviceInfoList 48 FT\_CyclePort 47 FT\_EE\_Program 59 FT\_EE\_ProgramEx 61 FT\_EE\_Read 57 FT\_EE\_ReadEx 58 FT\_EE\_UARead 62 FT\_EE\_UASize 64 FT\_EE\_UAWrite 63 FT\_EraseEE 56 FT\_GetBitMode 68 FT\_GetDeviceInfo 41 FT\_GetDeviceInfoDetail 51 FT\_GetDeviceInfoList 49 FT\_GetLatencyTimer 66 FT\_GetModemStatus 27 FT\_GetQueueStatus 31 FT\_GetStatus 34

FT\_GetVIDPID 7 FT\_IoCtl 38 FT\_ListDevices 8 FT\_Open 11 FT\_OpenEx 12 FT\_Purge 29 FT\_Read 15 FT\_ReadEE 54 FT\_ResetDevice 18 FT\_ResetPort 46 FT\_RestartInTask 45 FT\_SetBaudRate 19 FT\_SetBitMode 69 FT\_SetBreakOff 33 FT\_SetBreakOn 32 FT\_SetChars 28 FT\_SetDataCharacteristics 21 FT\_SetDivisor 20 FT\_SetDtr 23 FT\_SetEventNotification 35 FT\_SetFlowControl 22 FT\_SetLatencyTimer 67 FT\_SetResetPipeRetryCount 43 FT\_SetRts 25 FT\_SetTimeouts 30 FT\_SetUSBParameters 71 FT\_SetVIDPID 6 FT\_SetWaitMask 39 FT\_StopInTask 44 FT\_W32\_ClearCommBreak 83 FT\_W32\_ClearCommError 84 FT\_W32\_CloseHandle 75 FT\_W32\_CreateFile 73 FT\_W32\_EscapeCommFunction 86 FT\_W32\_GetCommModemStatus 87 FT\_W32\_GetCommState 88 FT\_W32\_GetCommTimeouts 89 FT\_W32\_GetLastError 81 FT\_W32\_GetOverlappedResult 82 FT\_W32\_PurgeComm 90 FT\_W32\_ReadFile 76 FT\_W32\_SetCommBreak 91 FT\_W32\_SetCommMask 92 FT\_W32\_SetCommState 93 FT\_W32\_SetCommTimeouts 94 FT\_W32\_SetupComm 95

```
FT_W32_WaitCommEvent 96
FT_W32_WriteFile 79
FT_WaitOnMask 40
FT_Write 17
FT_WriteEE 55
FTD2XX.H 105
- H -
Handshaking 22
- I -
Introduction 4
- L -
Latency 66, 67
- M -
Modem Signals 23, 24, 25, 26
- O -
Open 11, 12, 73
- R -
Read 15, 54, 57, 58, 62, 76
- T -
Type Definitions 99
```
### **- U -**

Unplug-Replug 47

**- W -**

Welcome 4 Write 17, 55, 59, 61, 63, 79